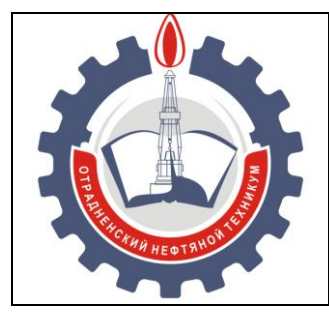

МИНИСТЕРСТВО ОБРАЗОВАНИЯ И НАУКИ САМАРСКОЙ ОБЛАСТИ *государственное бюджетное профессиональное образовательное учреждение Самарской области «Отрадненский нефтяной техникум»*

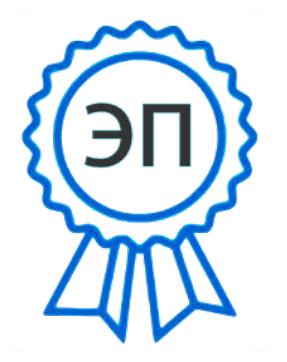

C=RU, O="ГБПОУ "<sup>УТВЕРЖДЕНО</sup> ОНТ""", CN= Бурлаков Ю\_А\_, E= ontzam@mail.ru

2022.07.13 07:52:06  $+04'00'$ 

Приказом № 210-о от 24 июня 2021 года

#### **РАБОЧАЯ ПРОГРАММА УЧЕБНОЙ ДИСЦИПЛИНЫ** *ОП.01 Инженерная графика*

*«профессионального учебного цикла»* программы подготовки специалистов среднего звена *по специальности*

*09.02.01 Компьютерные системы и комплексы*

РАССМОТРЕНО Цикловой комиссией ИТ и ЕНЦ Протокол №11от «18» июня 2021 г. Председатель ЦК

\_\_\_\_\_\_\_\_/ Бердыева О.А. / (подпись) (Ф.И.О.)

Разработчики: *Чаплиёва Л.В., преподаватель ГБПОУ «ОНТ» Кечина И.В., преподаватель ГБПОУ «ОНТ»*

16 \_июня 2021

Рабочая программа учебной дисциплины ОП.01 Инженерная графика разработана на основе Федерального государственного образовательного стандарта (далее ФГОС) среднего профессионального образования (далее СПО), *специальности 09.02.01 Компьютерные системы и комплексы,* утвержденной Министерством образования и науки РФ № 849 от 28.07.14

#### **Разработчики:**

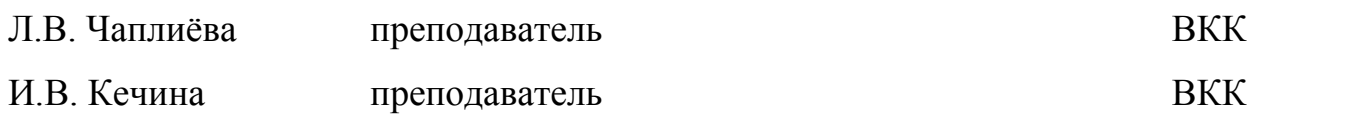

#### **Эксперты:**

#### **Внутренняя экспертиза**

#### *Техническая экспертиза*

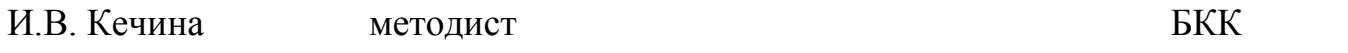

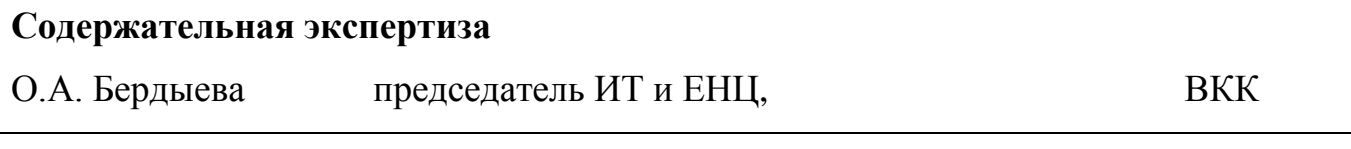

#### **Внешняя экспертиза**

#### *Содержательная экспертиза*

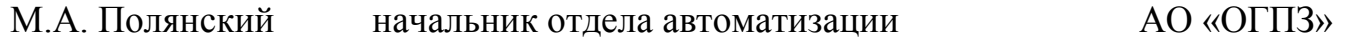

## **СОДЕРЖАНИЕ**

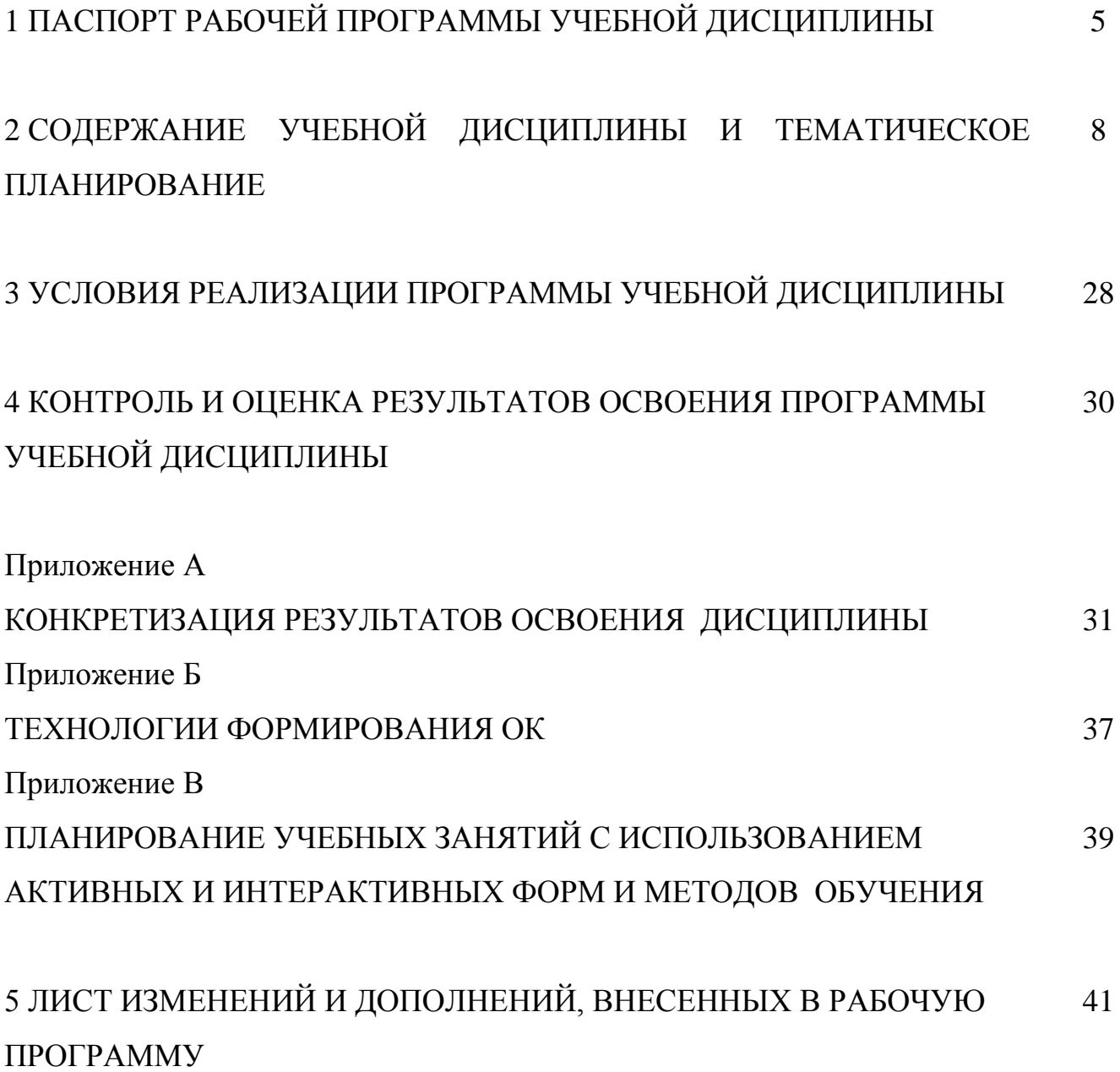

# **1 ПАСПОРТ РАБОЧЕЙ ПРОГРАММЫ УЧЕБНОЙ ДИСЦИПЛИНЫ ОП.01 Инженерная графика**

#### **1.1 Область применения программы**

Рабочая программа учебной дисциплины (далее программа - УД) является частью программы подготовки специалистов среднего звена в соответствии с ФГОС по специальности СПО 09.02.01 Компьютерные системы и комплексы (базовая подготовка), утвержденной Министерством образования и науки РФ № 849 от 28.07.14.

Рабочая программа учебной дисциплины *ОП.09 Основы алгоритмизации и программирования* может быть использована в дополнительном профессиональном образовании и профессиональной подготовке работников в области информационных технологий при наличии среднего общего образования. Опыт работы не требуется.

Рабочая программа составлена для использования по очной форме обучения.

#### **1.2 Место учебной дисциплины в ППССЗ:**

Рабочая программа входит в *инвариантную* часть *профессионального* цикла

## **1.3 Цели и задачи учебной дисциплины – требования к результатам освоения учебной дисциплины:**

#### *Базовая часть*

В результате освоения учебной дисциплины обучающийся должен **уметь:**

- оформлять техническую документацию в соответствии с действующей нормативной базой;

В результате освоения учебной дисциплины обучающийся должен **знать:**

 правила разработки и оформления технической документации, чертежей и схем;

5

 пакеты прикладных программ по инженерной графике при разработке и оформлении технической документации.

#### *Вариативная часть*

Вариативная часть использована на увеличение объёма времени, отведённого на дисциплину обязательной части с целью углубления знаний и умений, направленных на автоматизацию оформления конструкторской и технологической документации, по рекомендации работодателя.

Содержание дисциплины должно быть ориентировано на подготовку обучающихся к освоению профессиональных модулей ППССЗ по специальности 09.02.01 Компьютерные системы и комплексы и овладению профессиональными компетенциями профессиональными компетенциями (ПК) (Приложение А):

ПК 1.3. Использовать средства и методы автоматизированного проектирования при разработке цифровых устройств.

ПК 1.5. Выполнять требования нормативно-технической документации

В процессе освоения дисциплины у студентов должны формировать общие компетенции (ОК) (Приложение 2):

ОК 1. Понимать сущность и социальную значимость своей будущей профессии, проявлять к ней устойчивый интерес.

ОК 2. Организовывать собственную деятельность, выбирать типовые методы и способы выполнения профессиональных задач, оценивать их эффективность и качество.

ОК 3. Принимать решения в стандартных и нестандартных ситуациях и нести за них ответственность.

ОК 4. Осуществлять поиск и использование информации, необходимой для эффективного выполнения профессиональных задач, профессионального и личностного развития.

ОК 5. Использовать информационно-коммуникационные технологии в профессиональной деятельности.

6

ОК 6. Работать в коллективе и команде, эффективно общаться с коллегами, руководством, потребителями.

ОК 7. Брать на себя ответственность за работу членов команды (подчиненных), результат выполнения заданий.

ОК 8. Самостоятельно определять задачи профессионального и личностного развития, заниматься самообразованием, осознанно планировать повышение квалификации.

ОК 9. Ориентироваться в условиях частой смены технологий в профессиональной деятельности.

#### **1.4 Количество часов на освоение программы учебной дисциплины:**

1.4.1 Очной формы обучения

максимальной учебной нагрузки студента 150 часов, в том числе:

обязательной аудиторной учебной нагрузки обучающегося 100 часов;

самостоятельной работы обучающегося 50 часов.

1.4.2 Заочной формы обучения

максимальной учебной нагрузки студента 0 часов, в том числе:

обязательной аудиторной учебной нагрузки обучающегося 0 часов; самостоятельной работы обучающегося 0 часов.

# **2 СОДЕРЖАНИЕ УЧЕБНОЙ ДИСЦИПЛИНЫ И ТЕМАТИЧЕСКОЕ ПЛАНИРОВАНИЕ**

#### **2.1 Объем учебной дисциплины и виды учебной работы**

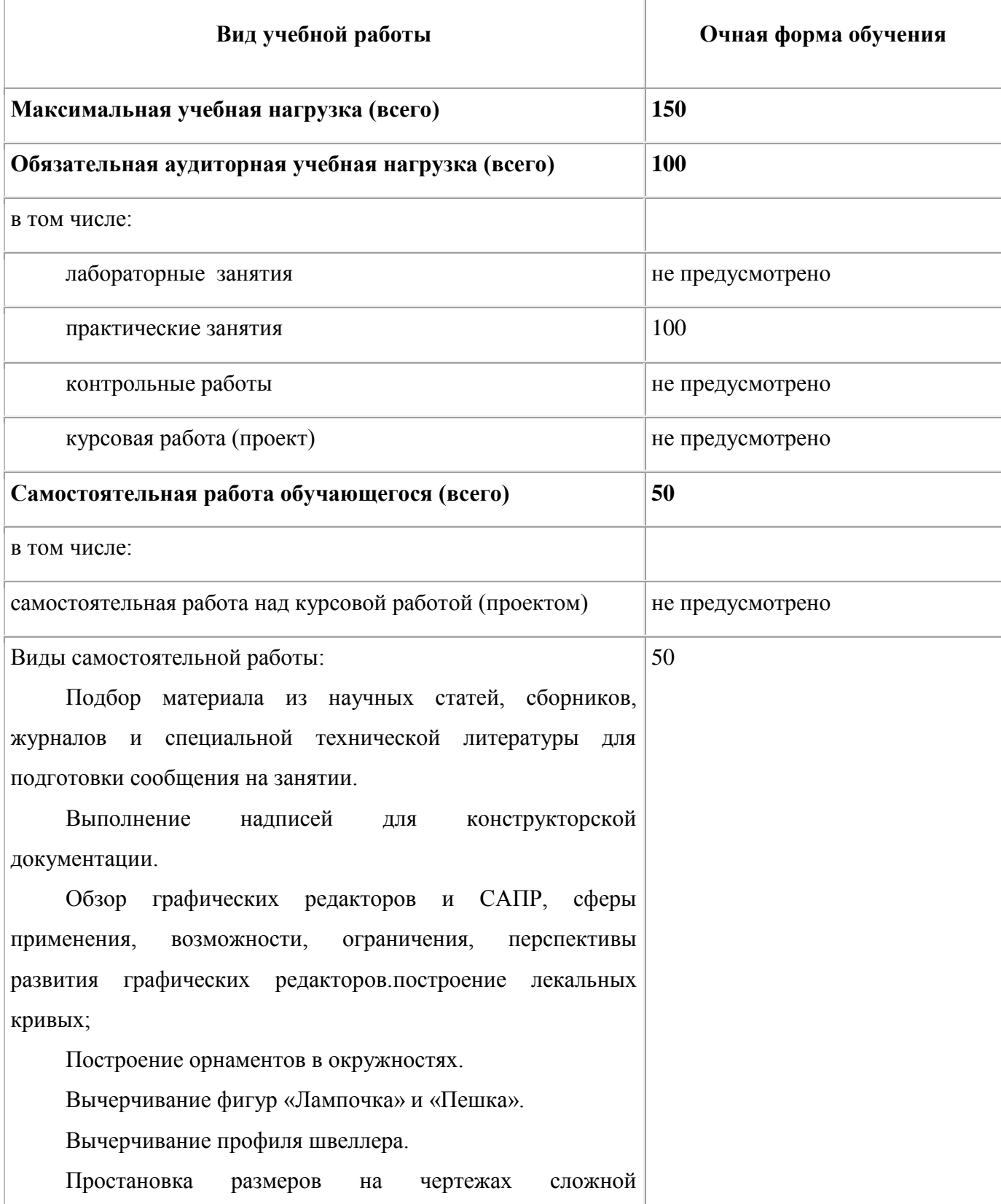

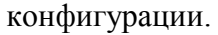

Построение лекальных кривых.

Создание геометрических примитивов (окружности,

отрезки, многоугольники).

Решение проекционных задач.

Построение на формате А3 комплексного чертежа группы геометрических тел и изображение аксонометрической проекции группы тел.

Реферат по теме: Сечение геометрических тел плоскостями и развертки их поверхностей.

Построение на формате А3 комплексного чертежа, развертки и аксонометрических проекций.

Выполнение технических рисунков сложных технических деталей.

Создание объемных моделей по специальности

Вычерчивание на формате А3 комплексного чертежа модели и аксонометрической проекции с вырезом 1/4 передней части. Выполнение необходимых разрезов. Выполнение чертежа детали Вал с применением фасок и галтелей в КОМПАС-3D

Вычерчивание на формате А3 упрощенного соединения болтом, винтом и шпилькой, оформление спецификации на формате А4

Вычерчивание реечной и цепной передачи, храпового механизма.

Выполнение на формате А3 сборочного чертежа сварного соединения и спецификации к нему.

Чтение технологической документации по профилю специальности.

Вывод на печать графических документов различных форматов

Промежуточная аттестация в форме дифференцированный зачет

#### **2.2 Тематический план и содержание учебной дисциплины ОП.01 Инженерная графика**

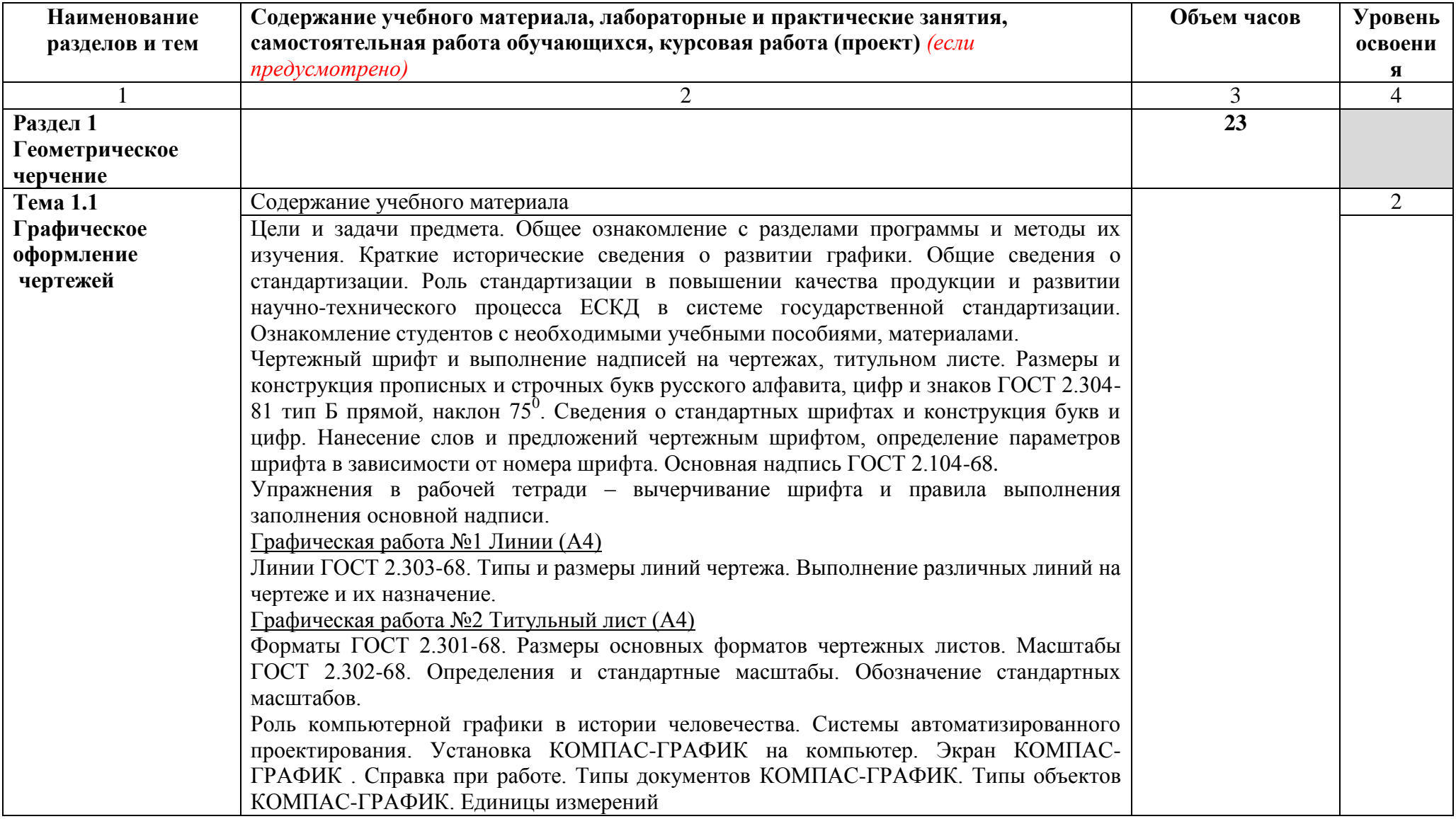

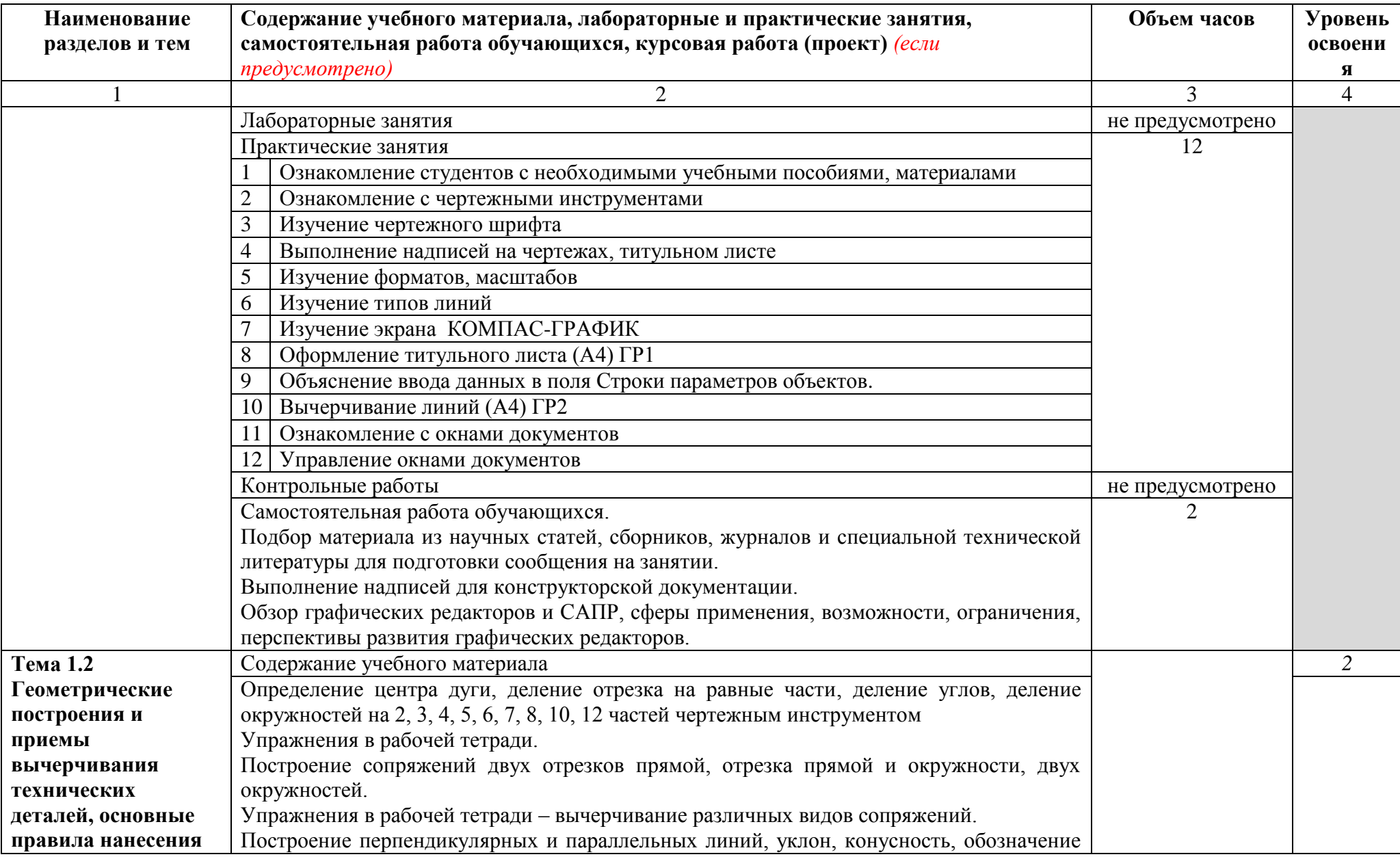

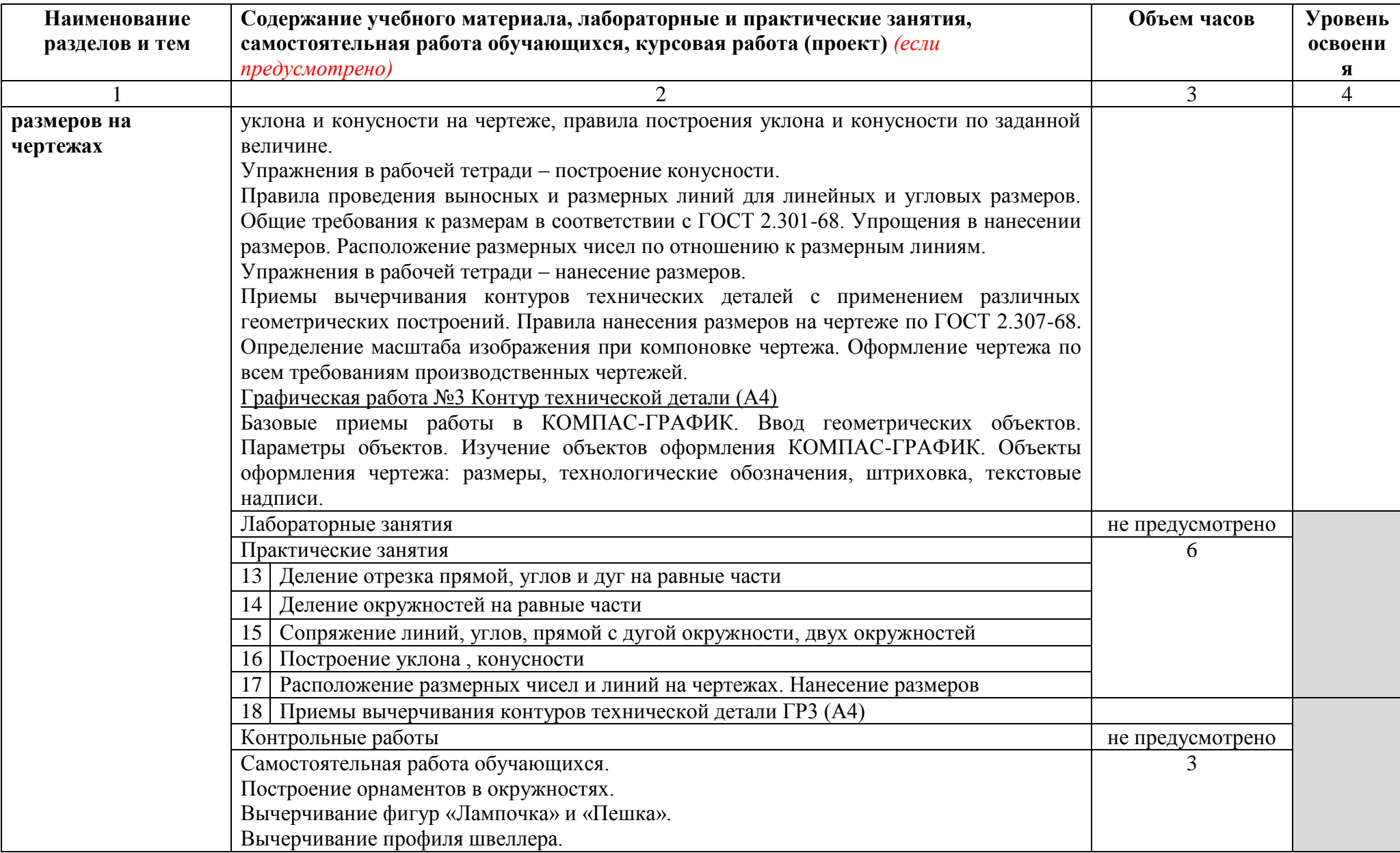

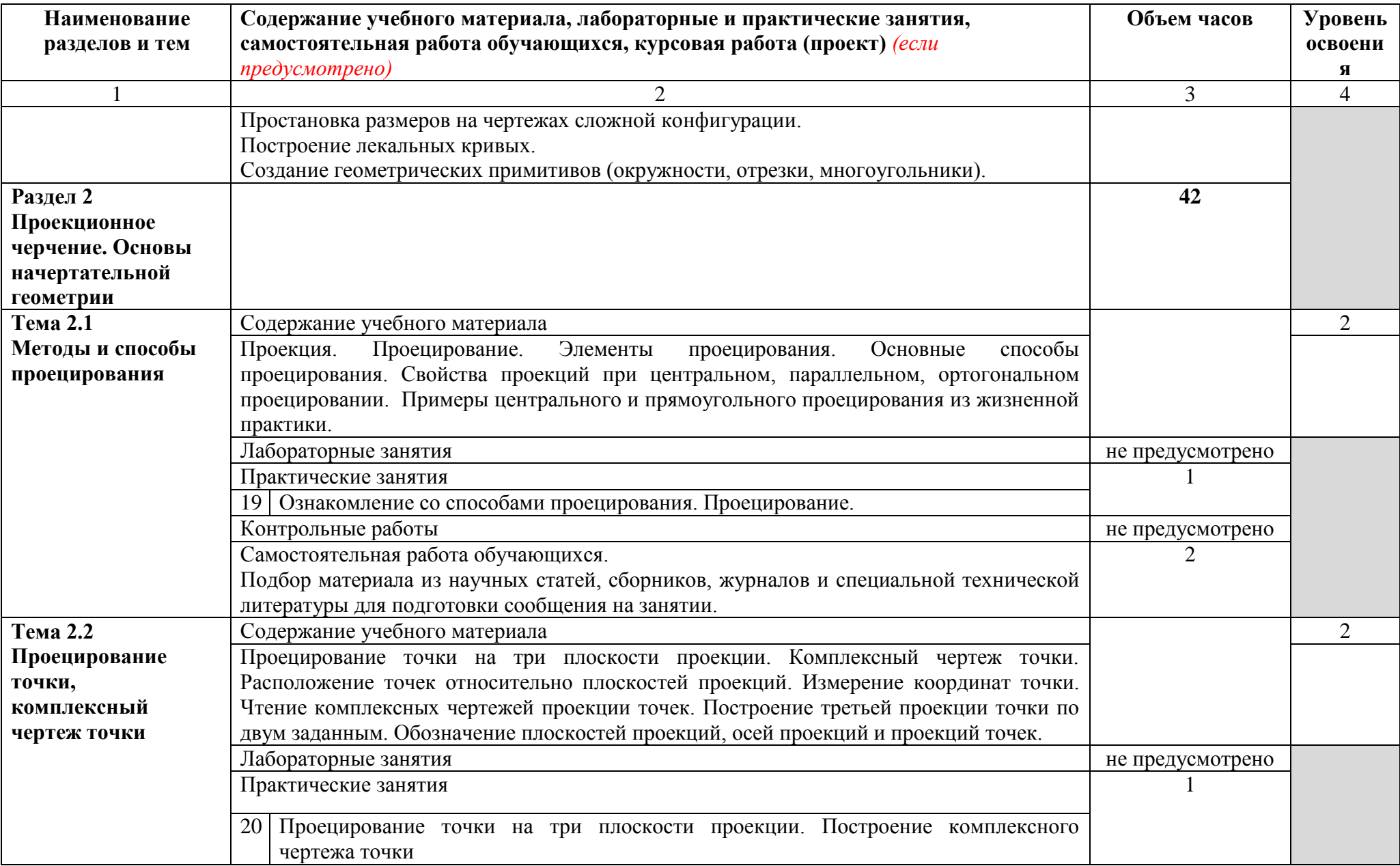

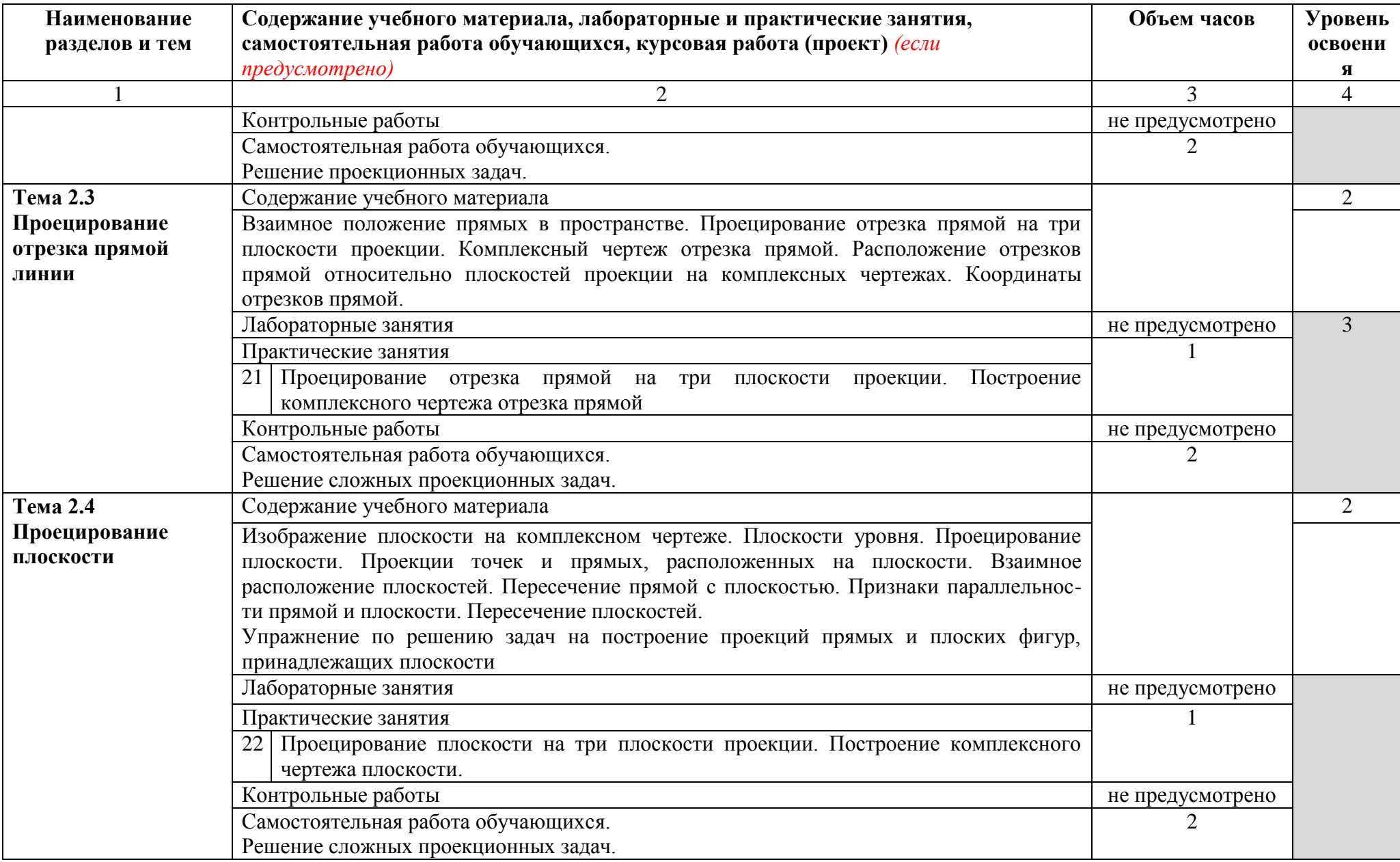

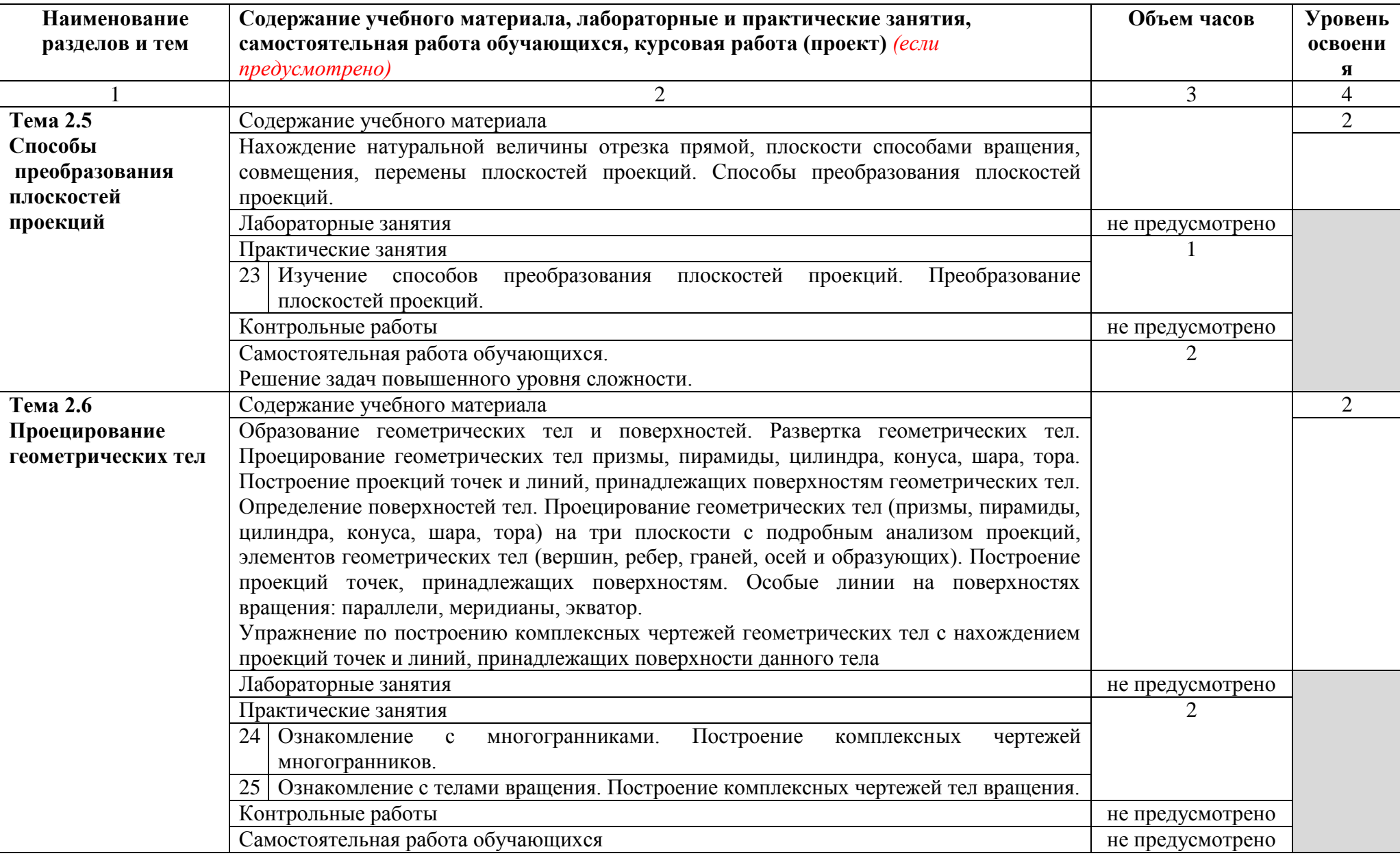

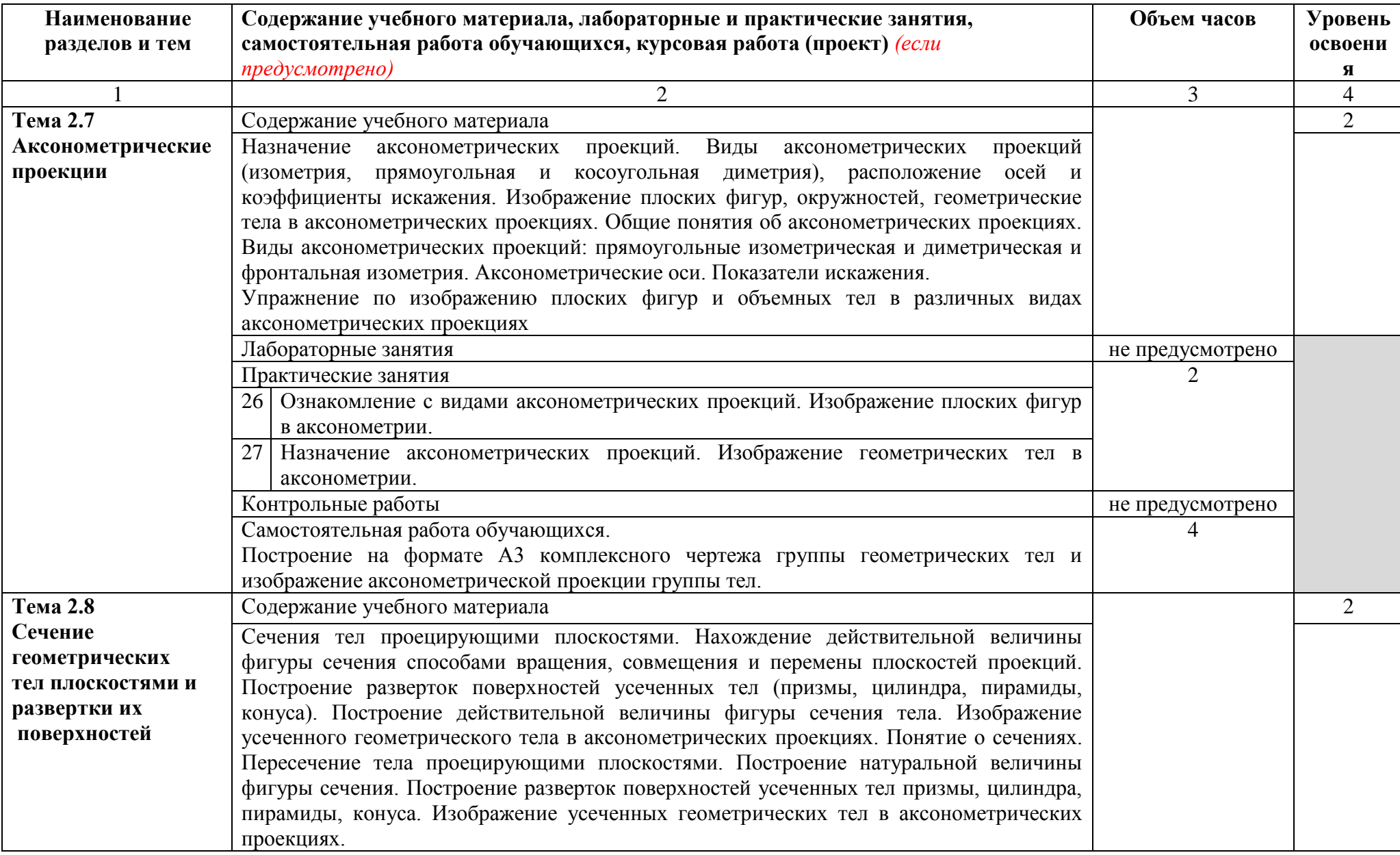

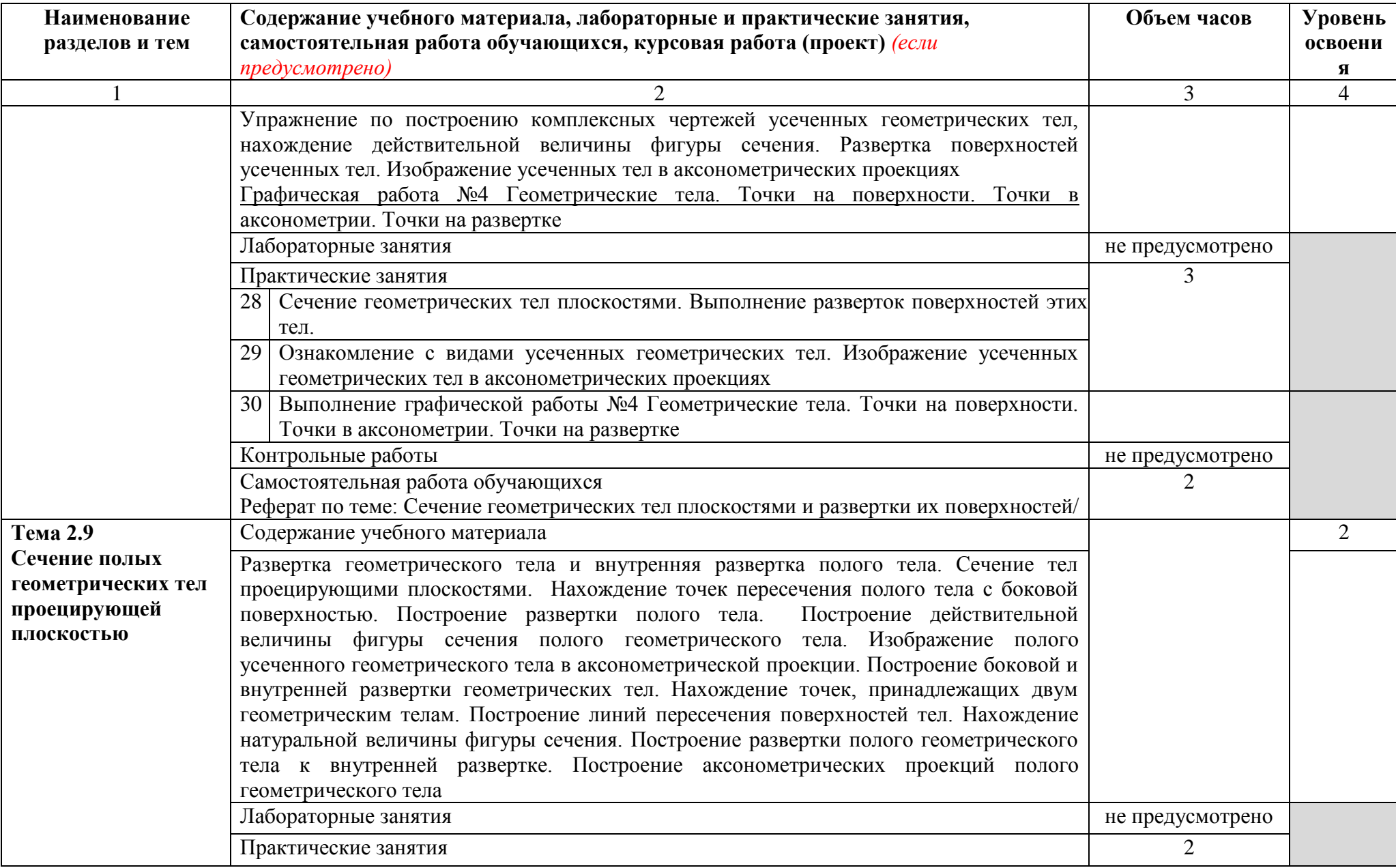

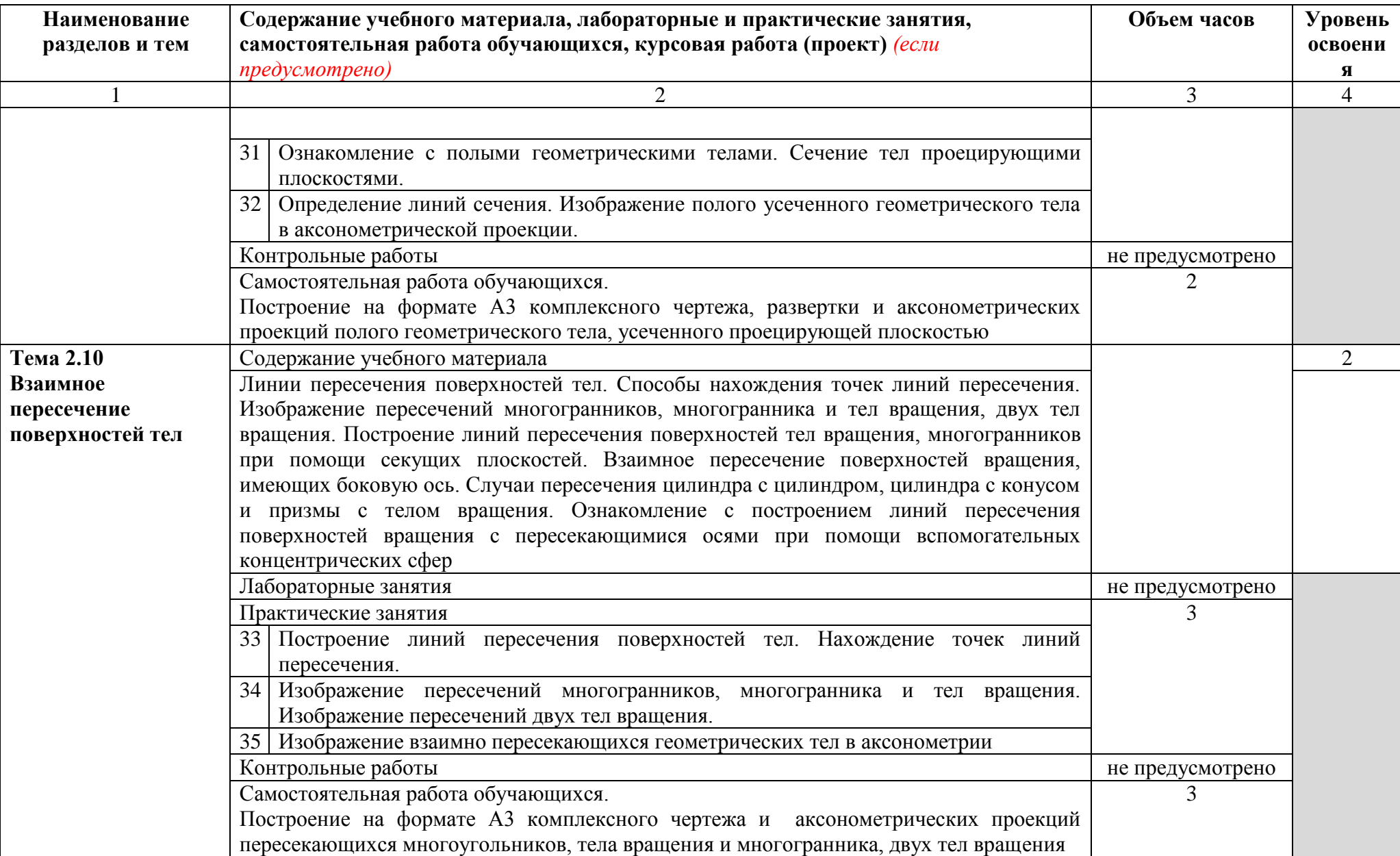

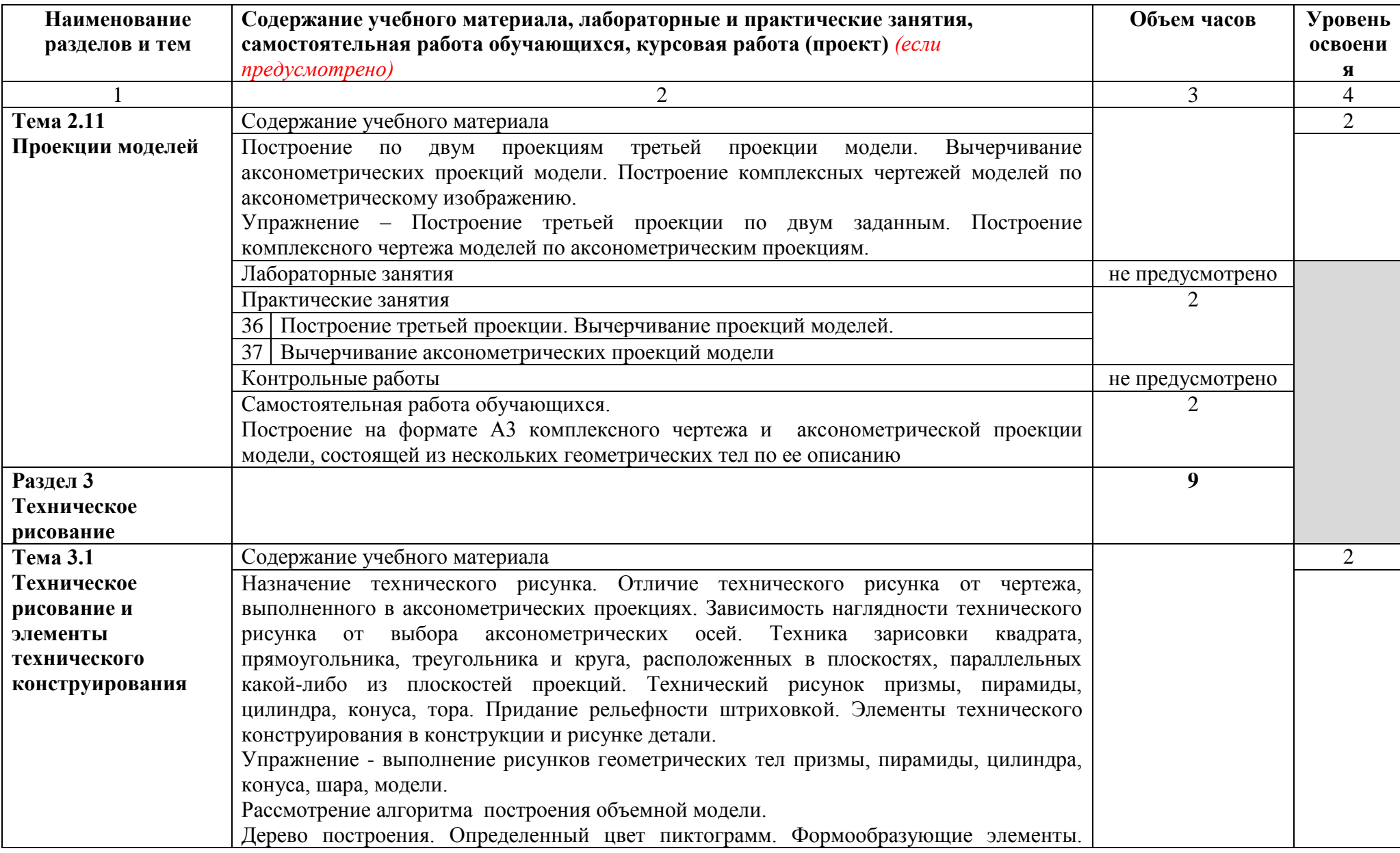

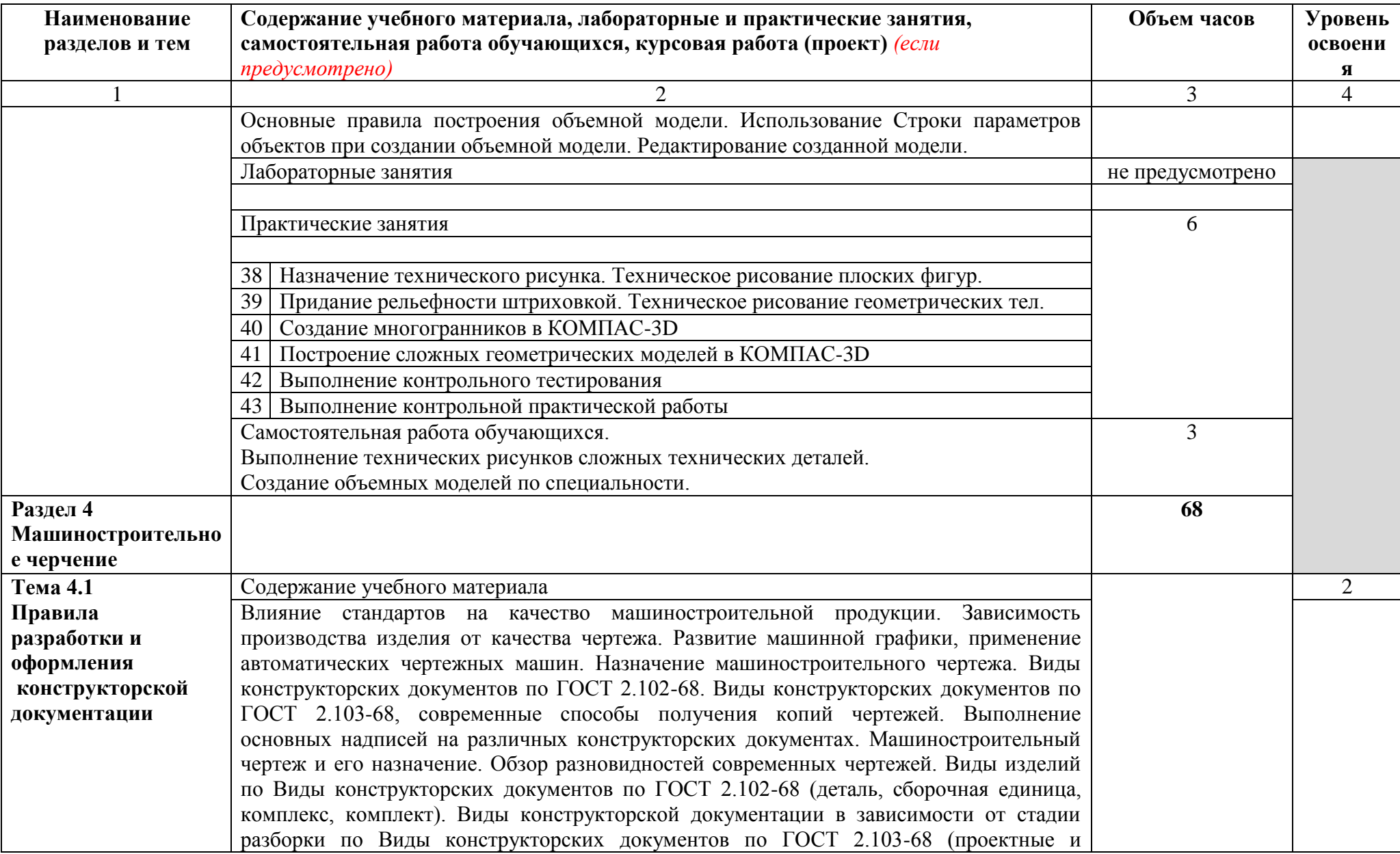

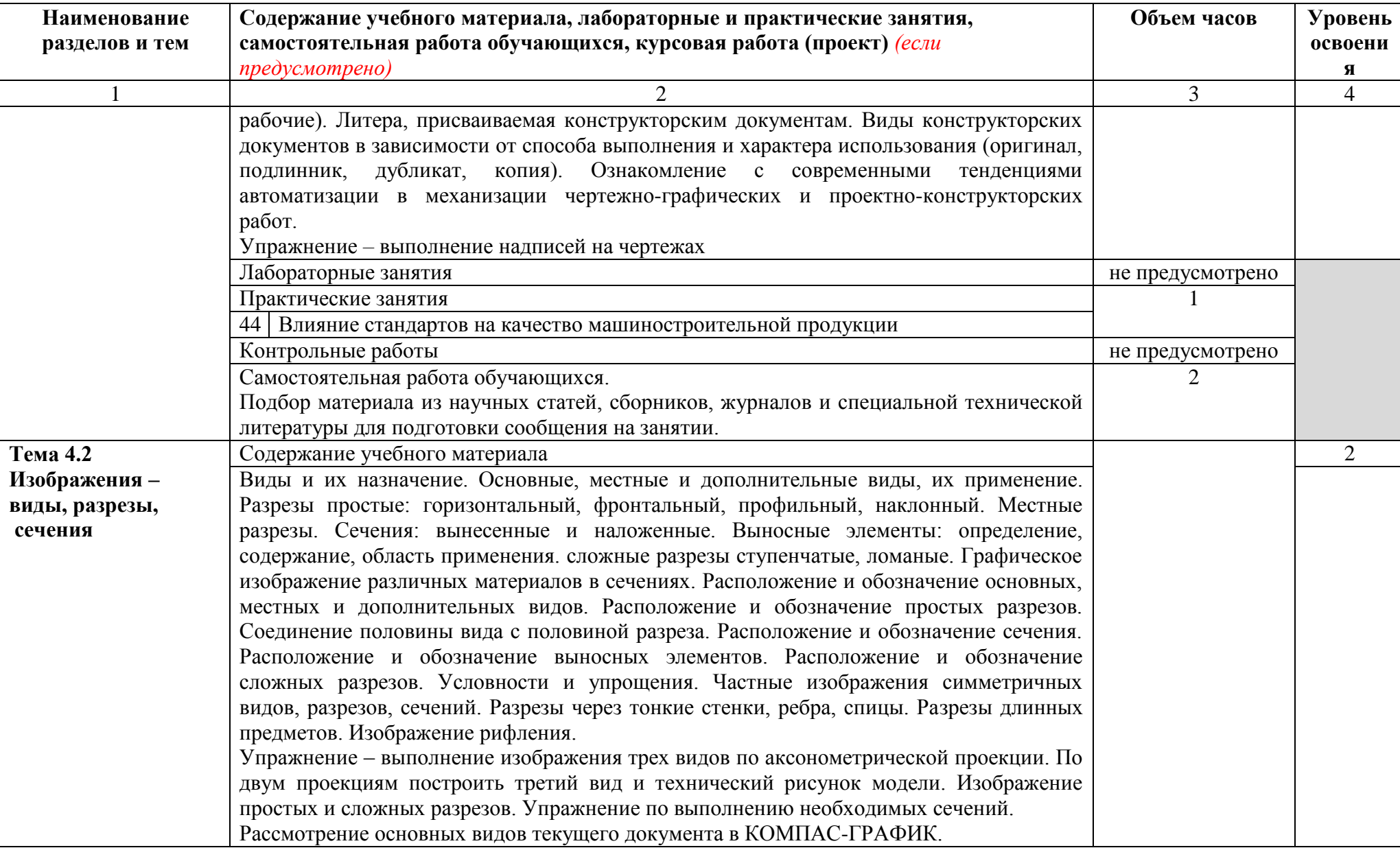

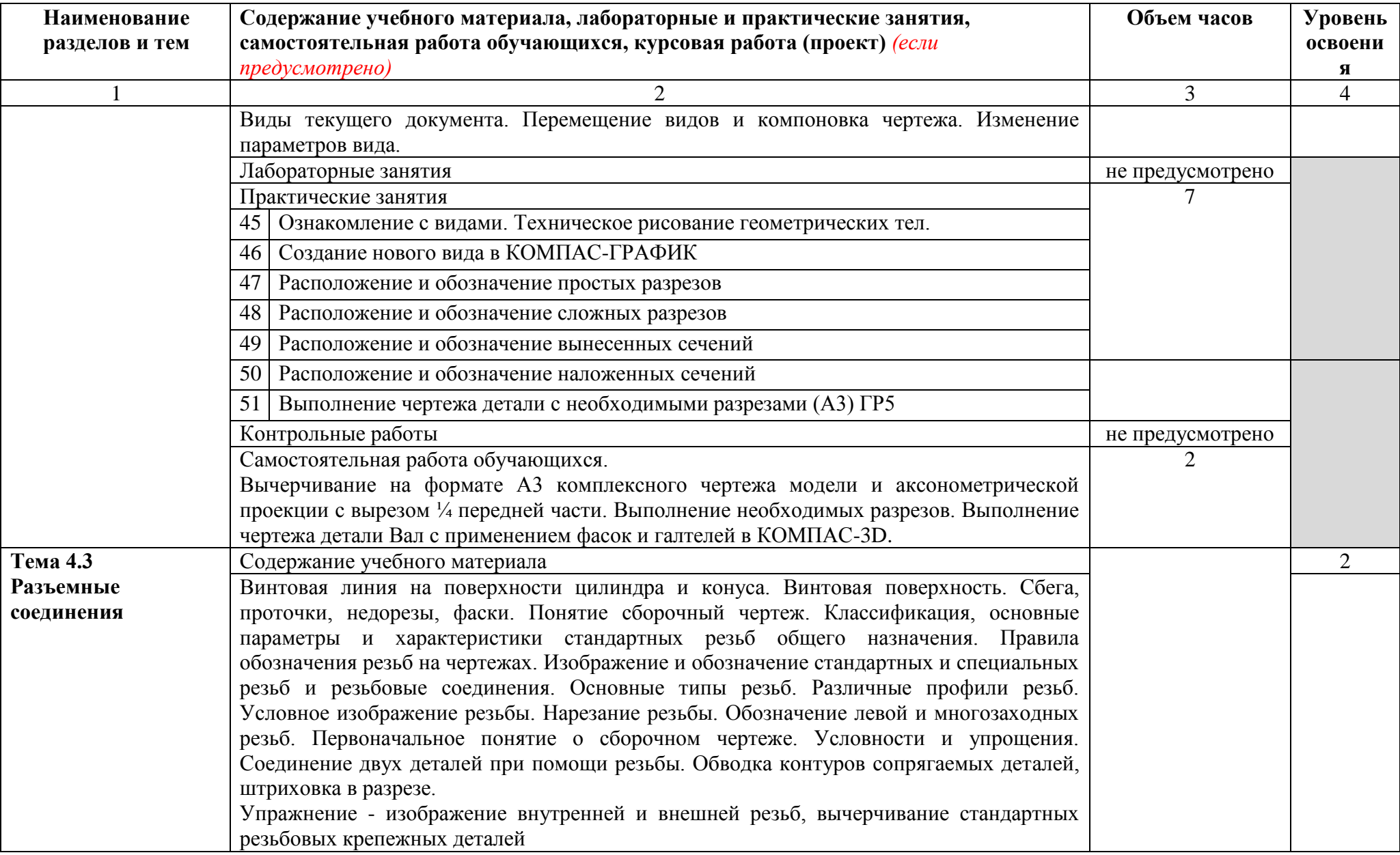

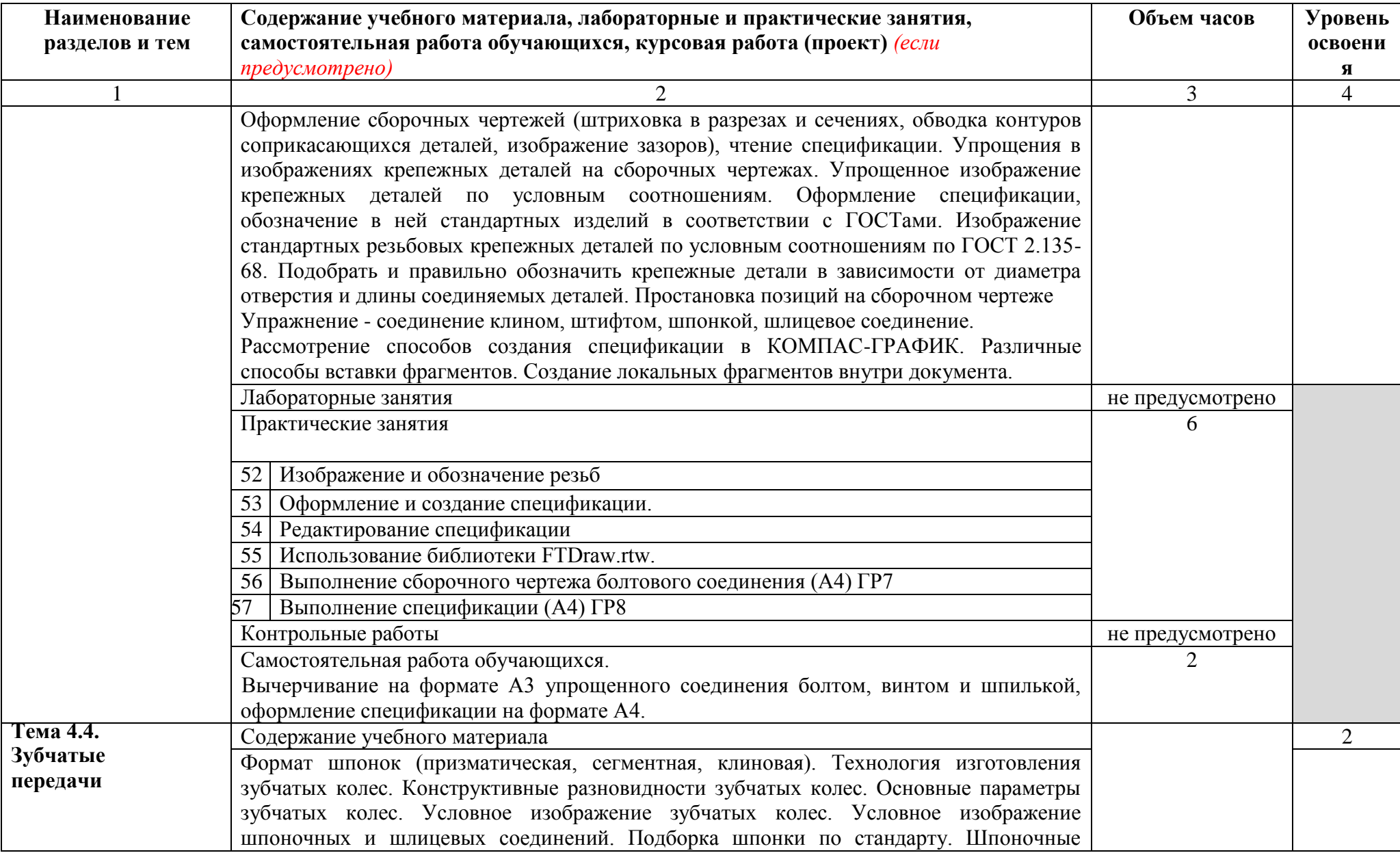

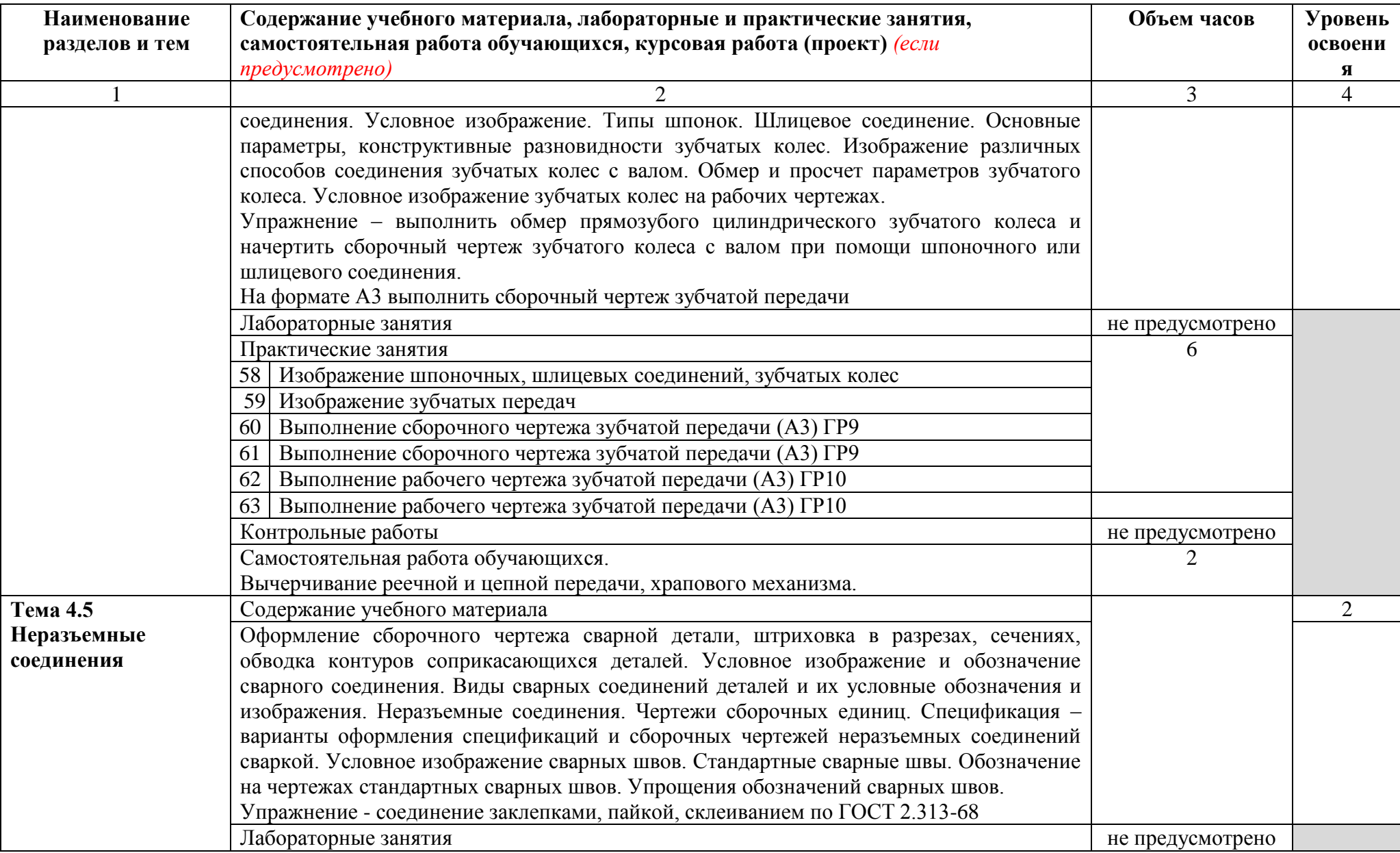

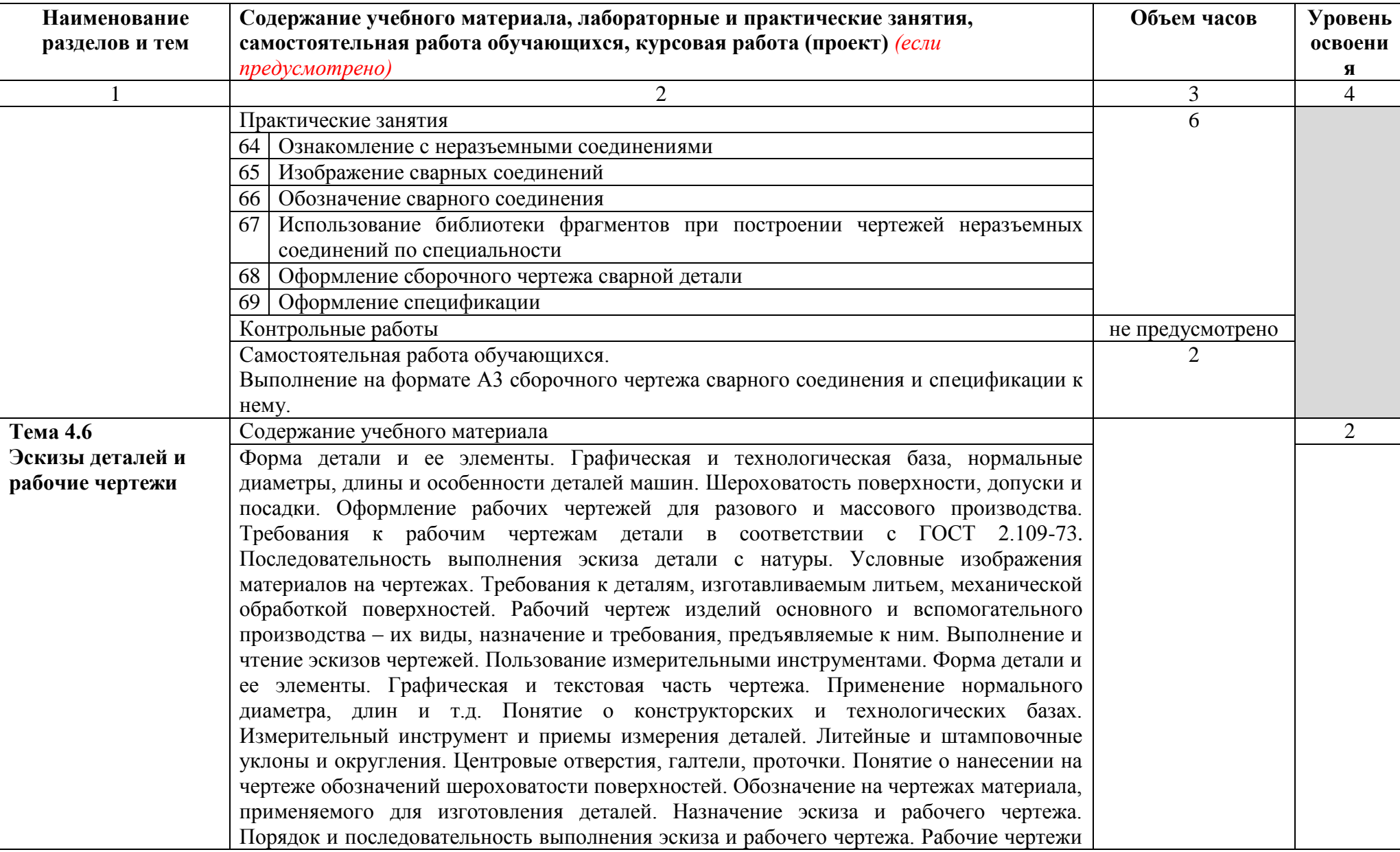

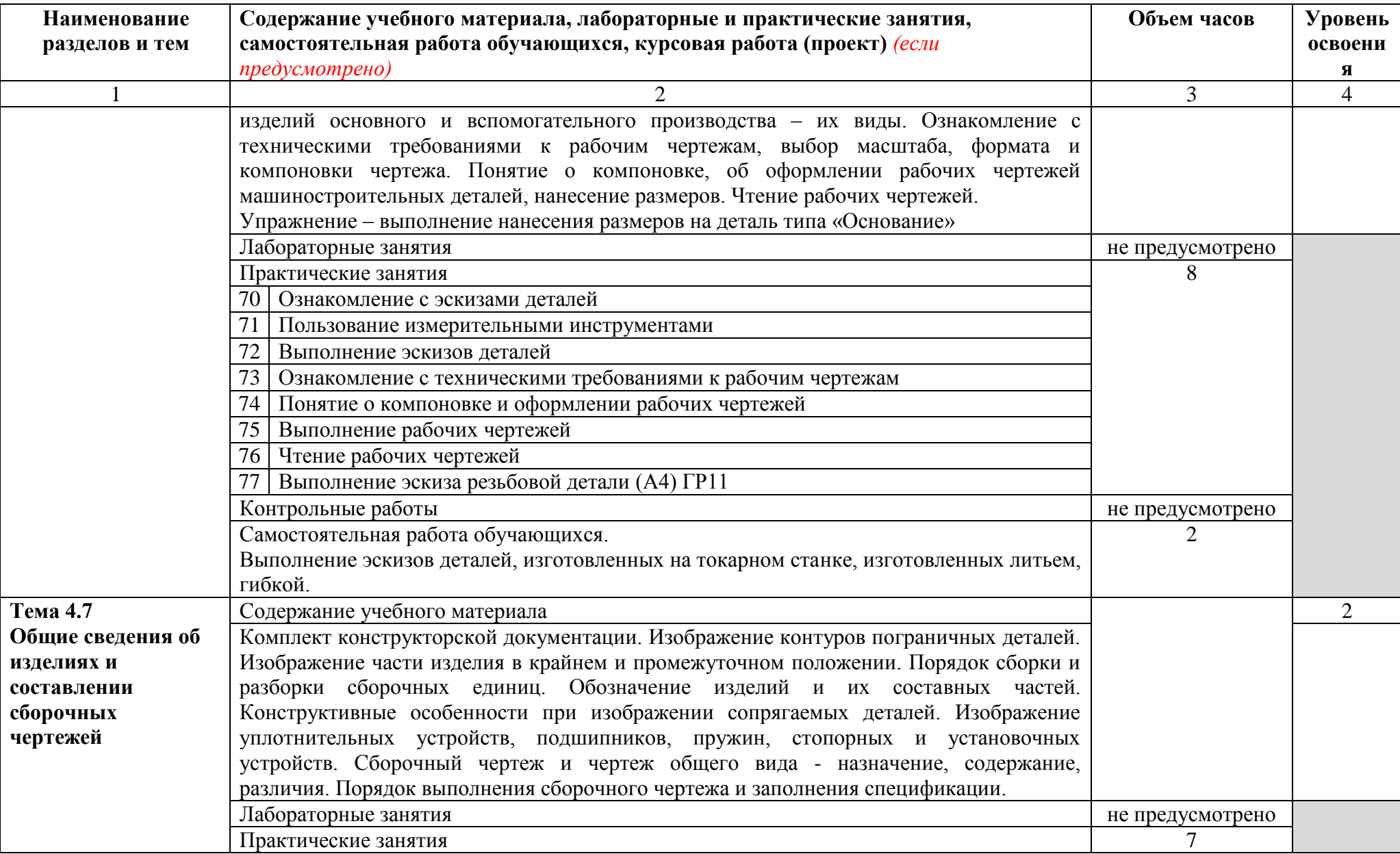

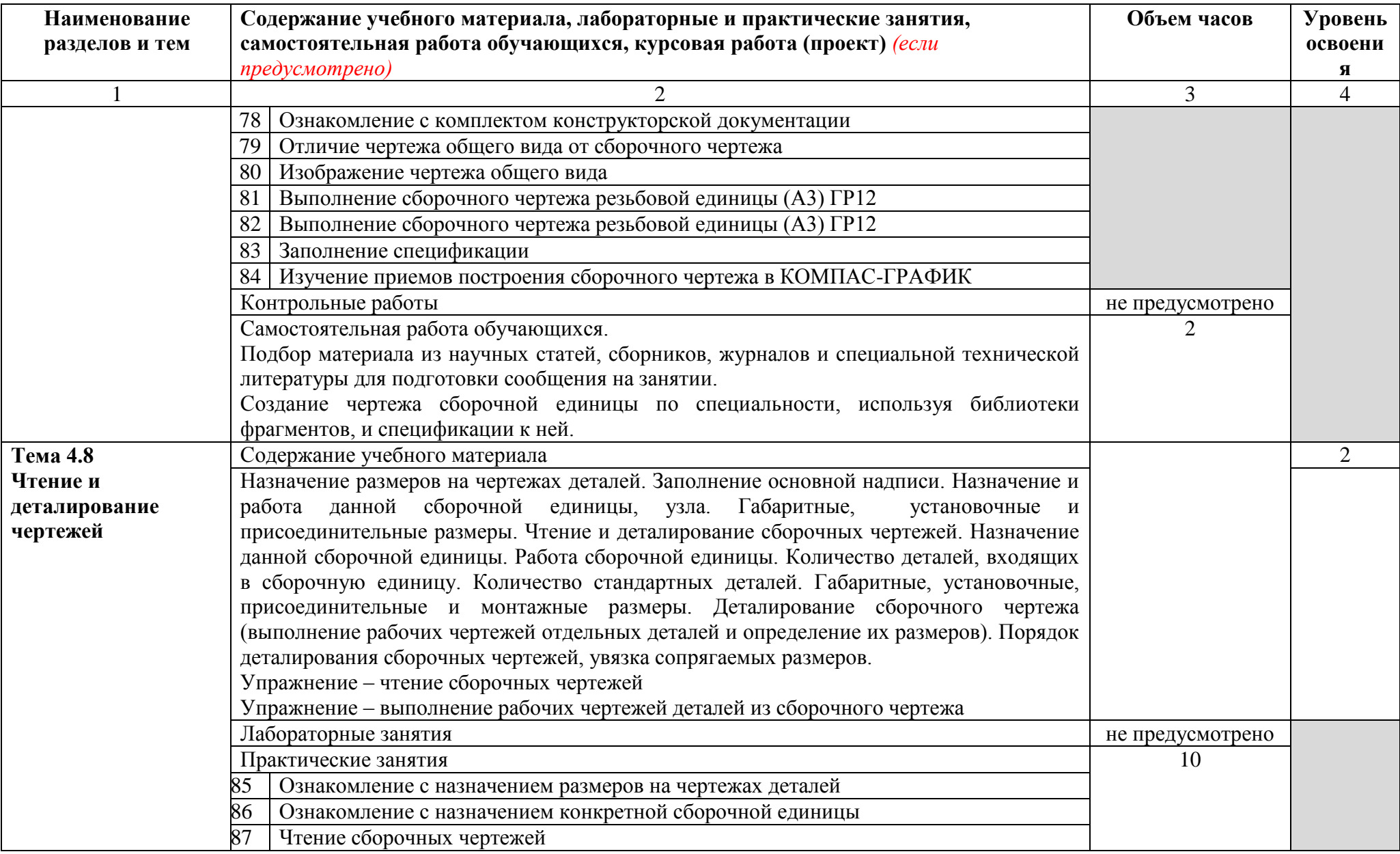

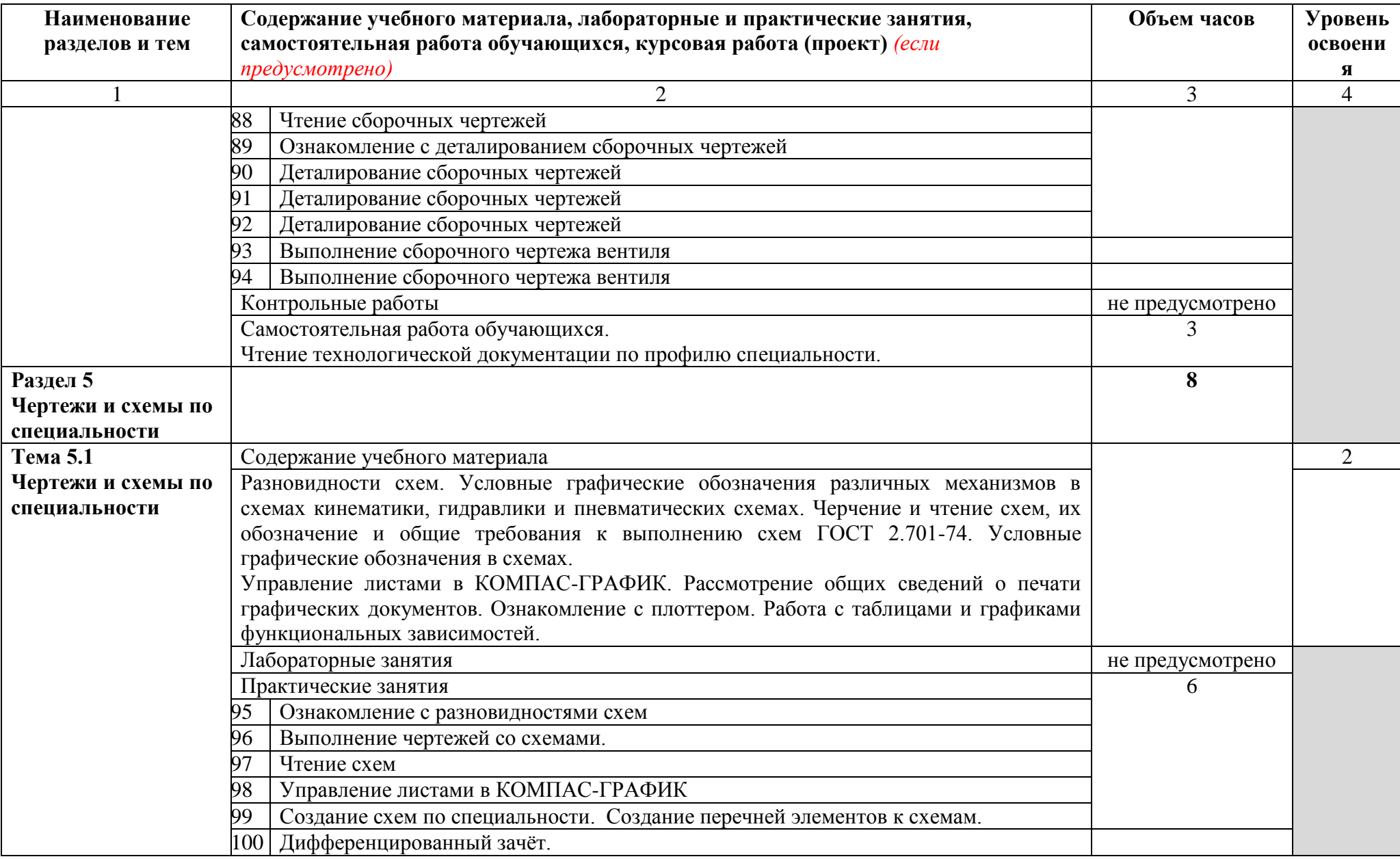

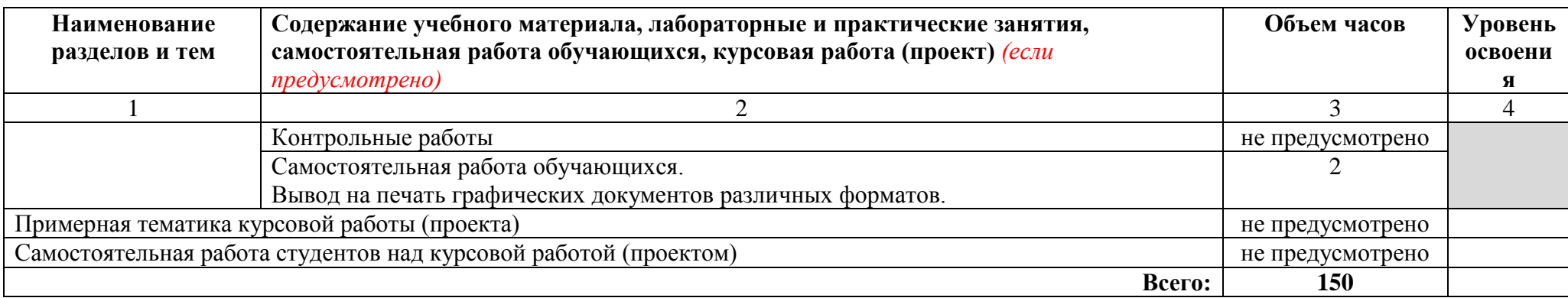

Для характеристики уровня усвоения материала используются следующие обозначения:

1 – ознакомительный (узнавание ранее изученных объектов, свойств);

2 – репродуктивный (выполнение деятельности по образцу, инструкции или под руководством);

3 – продуктивный (планирование и самостоятельное выполнение деятельности, решение проблемных задач)

## **3 УСЛОВИЯ РЕАЛИЗАЦИИ ПРОГРАММЫ УЧЕБНОЙ ДИСЦИПЛИНЫ**

#### **3.1 Требования к минимальному материально-техническому обеспечению**

Реализация учебной дисциплины требует наличия учебного кабинета инженерная графика.

Оборудование учебного кабинета:

- посадочные места по количеству студентов;
- рабочее место преподавателя;
- комплект наглядных пособий по «Начертательной геометрии»;

 макеты геометрических тел, геометрических тел, сеченных проецирующими плоскостями, взаимнопересекающихся геометрических тел, полых моделей, сеченных проецирующими плоскостями и т.д.;

детали для эскизирования;

- раздаточный материал к уроку;
- раздаточный материал для контроля знаний и умений обучающихся.

Технические средства обучения:

компьютеры с лицензионным программным обеспечением и

мультимедиапроектор

Оборудование лаборатории и рабочих мест лаборатории – не предусмотрено

#### **3.2 Информационное обеспечение обучения**

#### **Основные источники:**

#### **Для преподавателей**

1 Аверин В.Н. Компьютерная инженерная графика: учебное пособие для студ. учреждений сред. проф. образования / В.Н. Аверин. - 6-е изд. - М.: Издательский центр «Академия», 2015 -224 с.

2 [Ганенко](http://7lm.ru/index.php?do=search&subaction=search&story=%C0.+%CF.+%C3%E0%ED%E5%ED%EA%EE%2C+%CC.+%C8.+%CB%E0%EF%F1%E0%F0%FC) А.П. Оформление текстовых и графических материалов при подготовке дипломных проектов, курсовых и письменных экзаменационных работ (требования ЕСКД)/ Ганенко [А. П., Лапсарь](http://7lm.ru/index.php?do=search&subaction=search&story=%C0.+%CF.+%C3%E0%ED%E5%ED%EA%EE%2C+%CC.+%C8.+%CB%E0%EF%F1%E0%F0%FC) М. И. - М.: Издательский центр «Академия», 2015 – 352 с.

3 Куликов В.П. Инженерная графика/ Куликов В.П., Кузин А.В., Демин В.М. - М.: Форум, Инфра-М, 2017 – 368 с.

4 Куликов В.П. Стандарты инженерной графики - М.: Форум, 2015 – 240 с.

5 Чекмарев А.А. Справочник по черчению/ Чекмарев А.А., Осипов В.К. - 8 издание - М.: Издательский центр «Академия», 2015– 352 с.

#### **Для обучающихся**

6 Аверин В.Н. Компьютерная инженерная графика: учебное пособие для студ. учреждений сред. проф. образования / В.Н. Аверин. - 6-е изд. - М.: Издательский центр «Академия», 2015 -224 с.

7 Куликов В.П. Инженерная графика/ Куликов В.П., Кузин А.В., Демин В.М. - М.: Форум, Инфра-М, 2016 – 368 с.

8 Куликов В.П. Стандарты инженерной графики - М.: Форум, 2016 – 240 с.

9 Чекмарев А.А. Справочник по черчению/ Чекмарев А.А., Осипов В.К. - 8 издание - М.: Издательский центр «Академия», 2016 – 352 с.

#### **Дополнительные источники:**

#### **Для преподавателей**

10 Матюхина С.Г. Комплект оценочных средств по учебной дисциплине ОП.01 Инженерная графика. – ГБПОУ«ОНТ»: Отрадный, 2019 – 102 с.

#### **Для обучающихся**

#### **Интернет-ресурсы**

11 Электронный учебник по инженерной графике. Кафедра Инженерной и Компьютерной Графики Санкт-Петербургского государственного университета ИТМО – Режим доступа:<http://engineering-graphics.spb.ru/>

12 Granitvtd – учебник-справочник по черчению,

[http://www.granitvtd.ru/index.php?option=com\\_content&task=view&id=3&Itemid=4](http://www.granitvtd.ru/index.php?option=com_content&task=view&id=3&Itemid=4)

13 Методические материалы, размещенные на сайте «КОМПАС в образовании», [http://kompas-edu.ru.](http://kompas-edu.ru/)

14 Сайт фирмы ACKOH[,http://www.ascon.ru.](http://www.ascon.ru/)

15 Видеоуроки Компас 3D, vl[lhttp://www.teachvideo.ru/course/56](http://www.teachvideo.ru/course/56)

#### **4 КОНТРОЛЬ И ОЦЕНКА РЕЗУЛЬТАТОВ ОСВОЕНИЯ ПРОГРАММЫ УЧЕБНОЙ ДИСЦИПЛИНЫ**

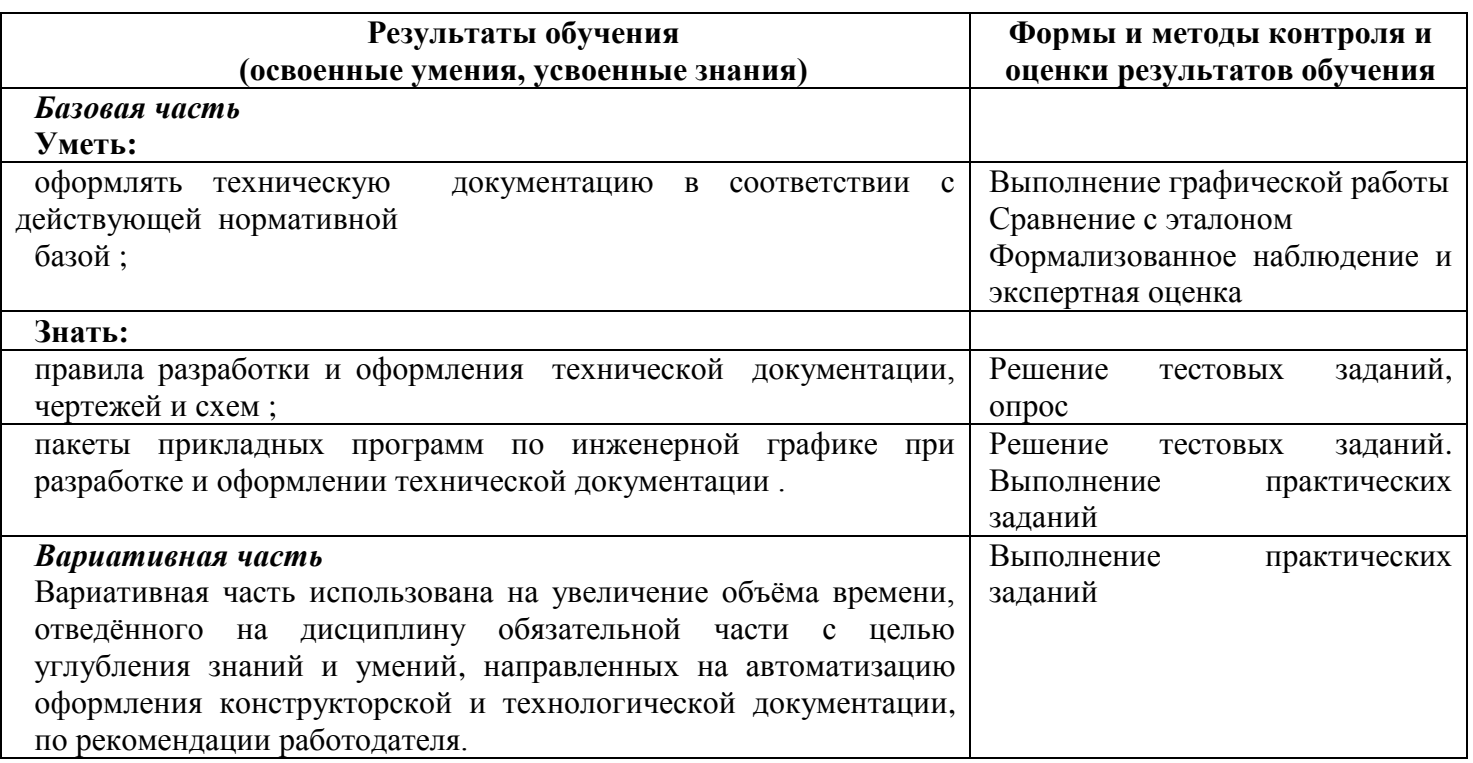

Приложение А

## **КОНКРЕТИЗАЦИЯ РЕЗУЛЬТАТОВ ОСВОЕНИЯ ДИСЦИПЛИНЫ**

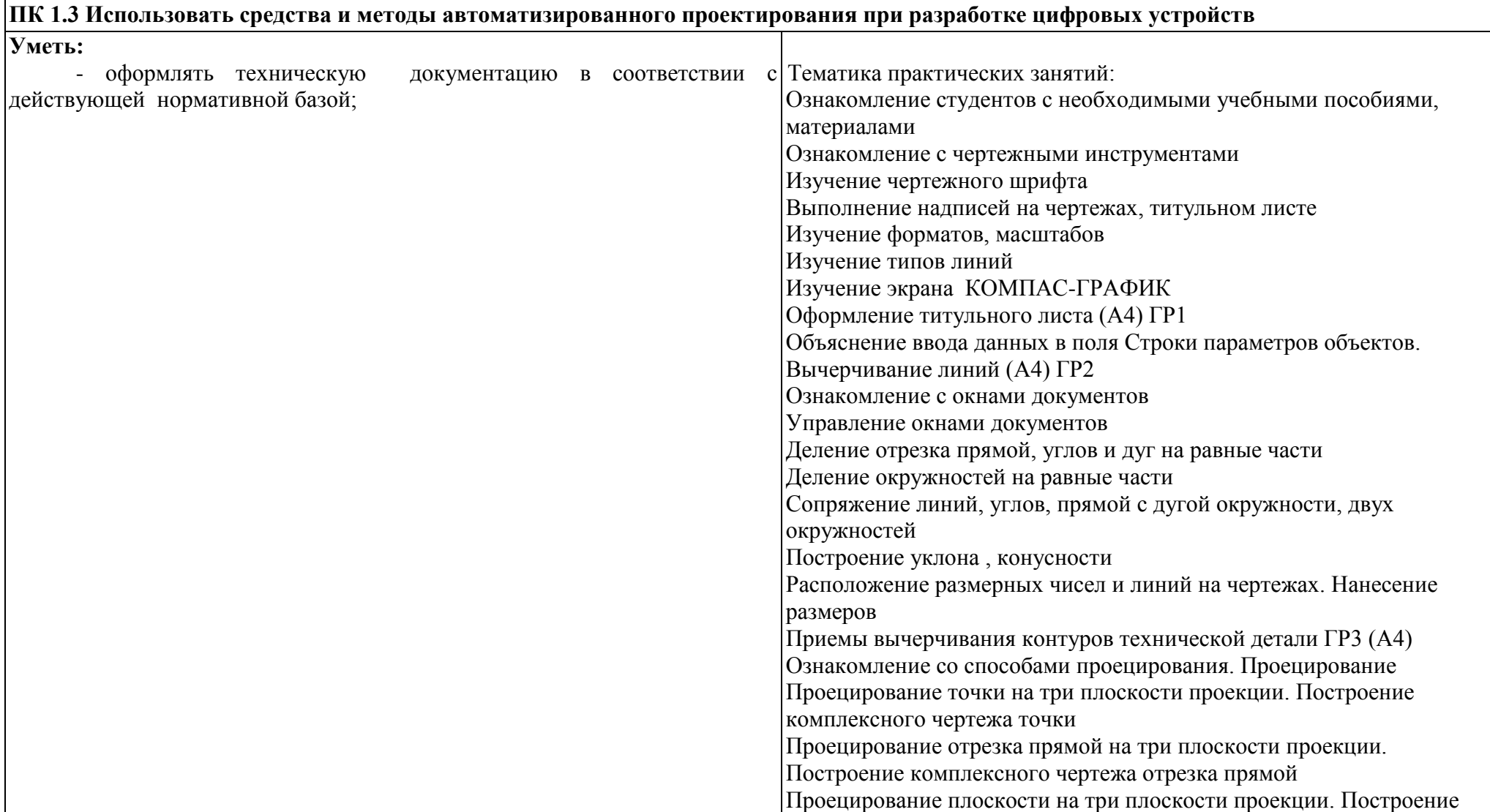

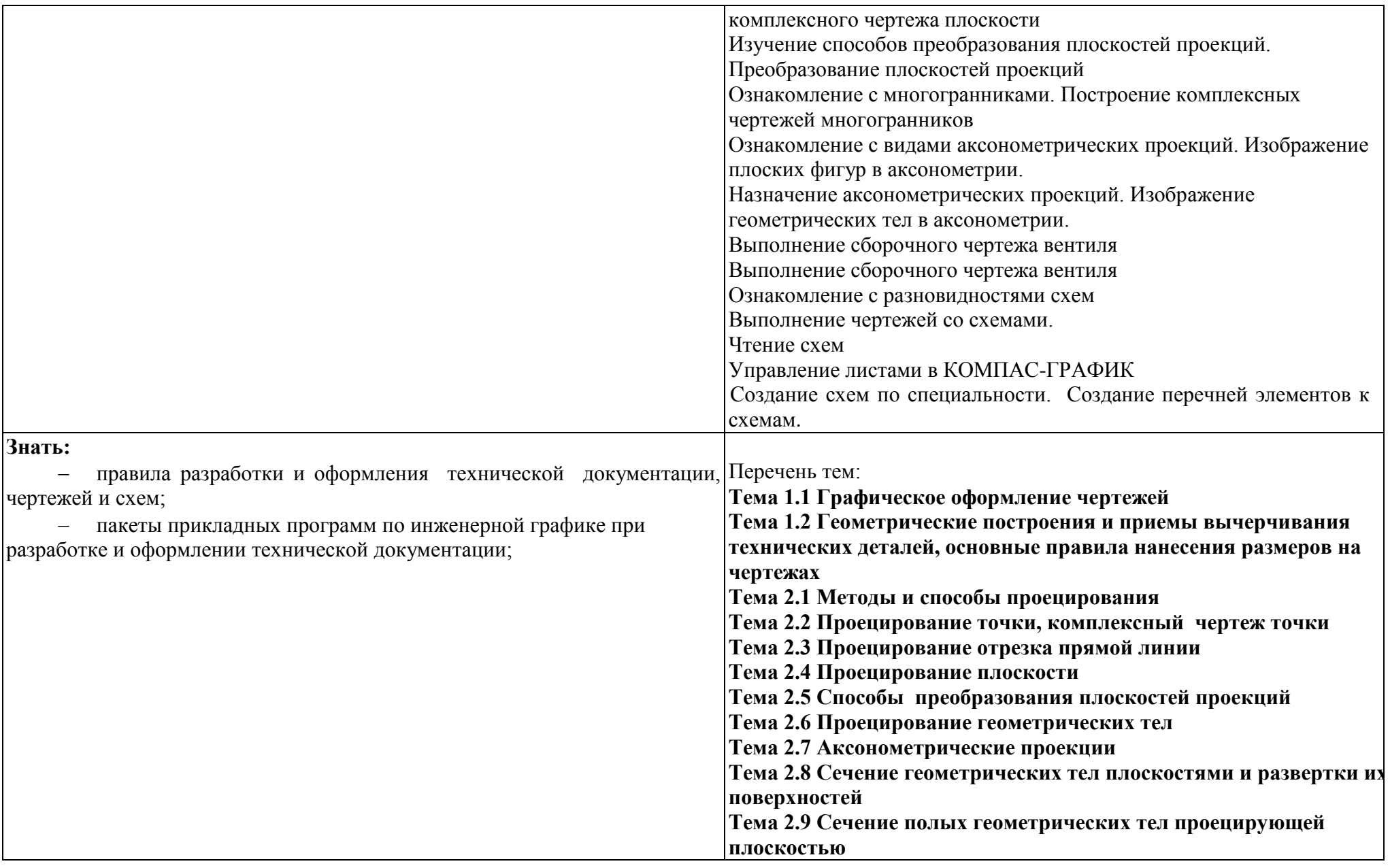

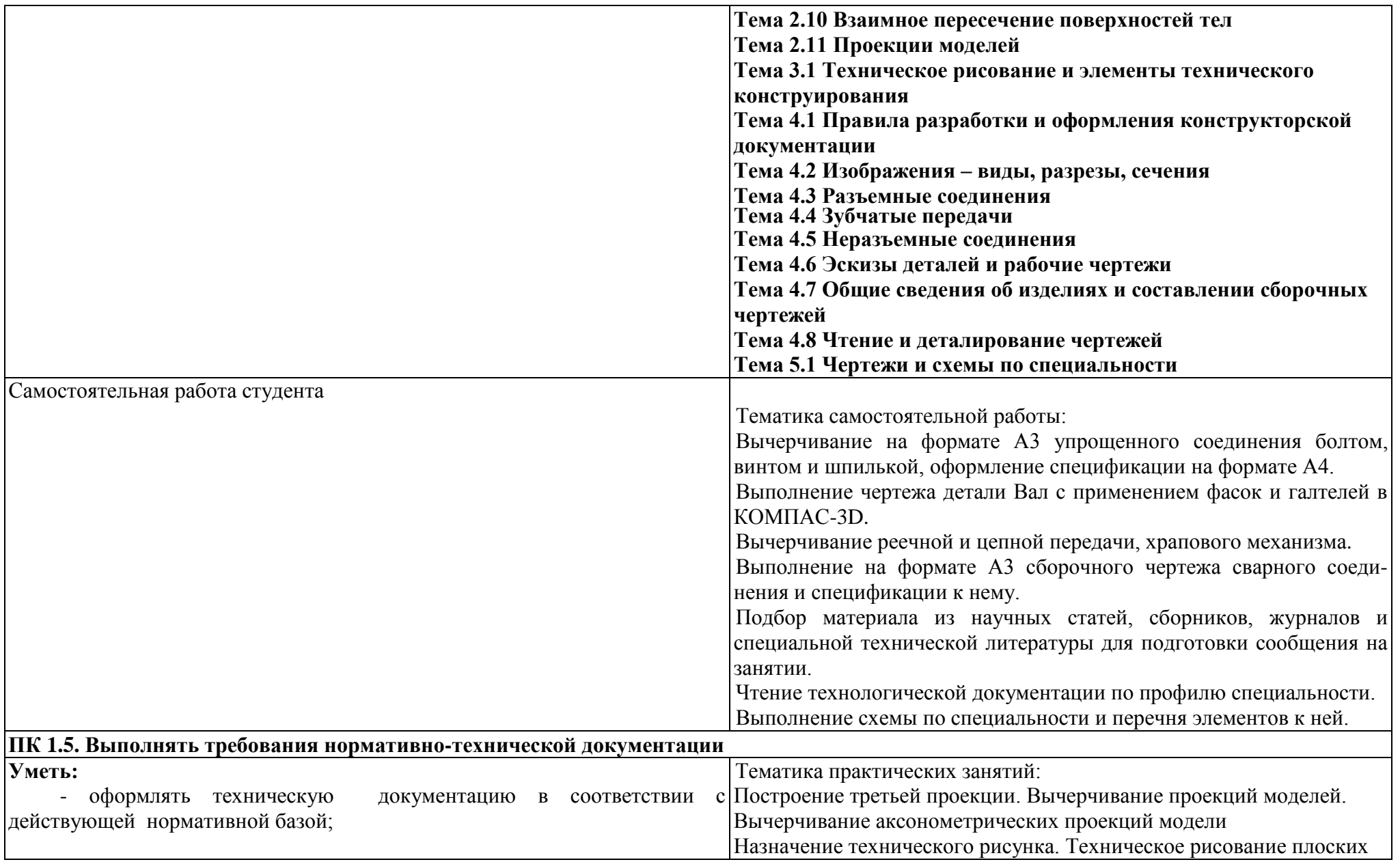

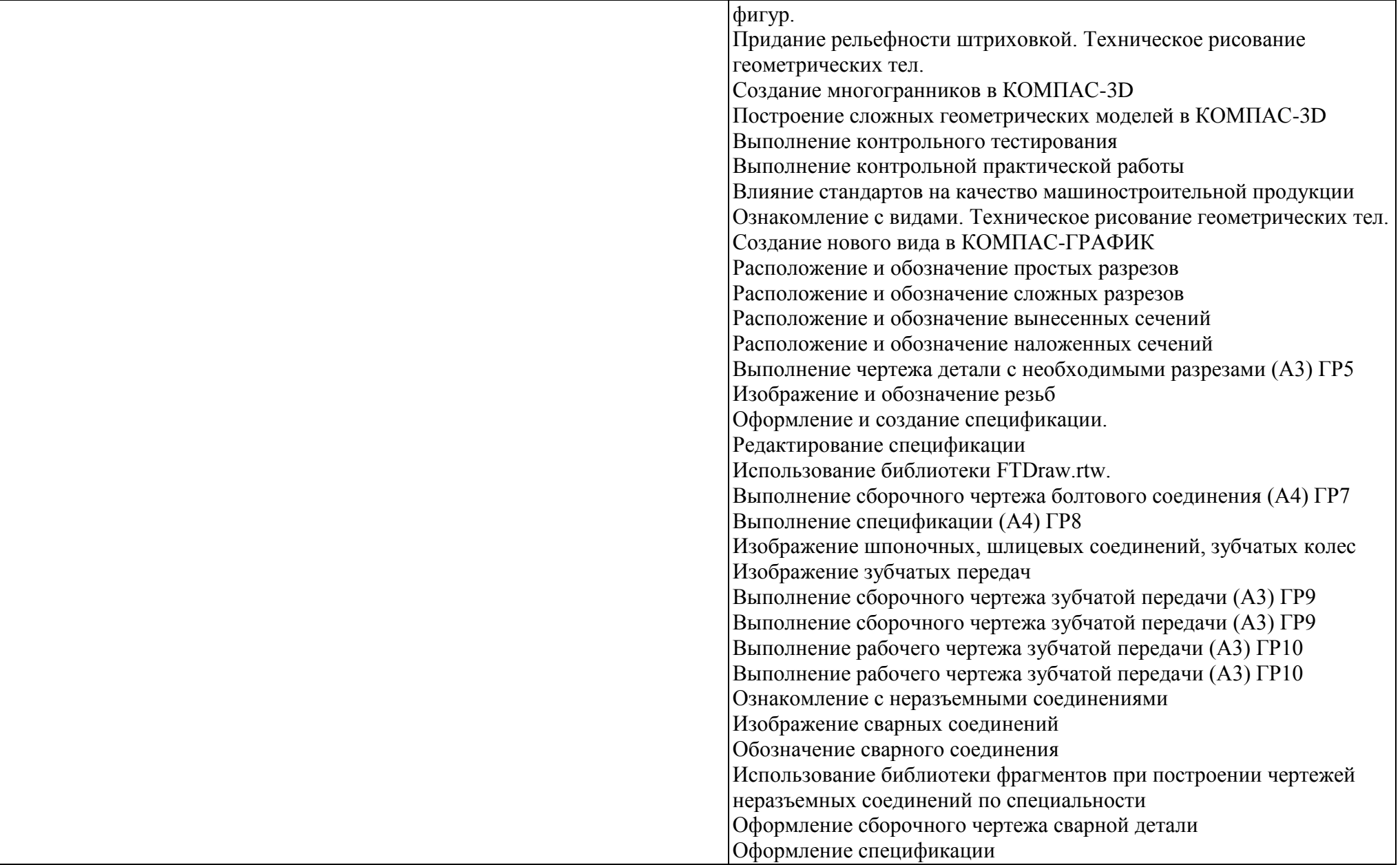

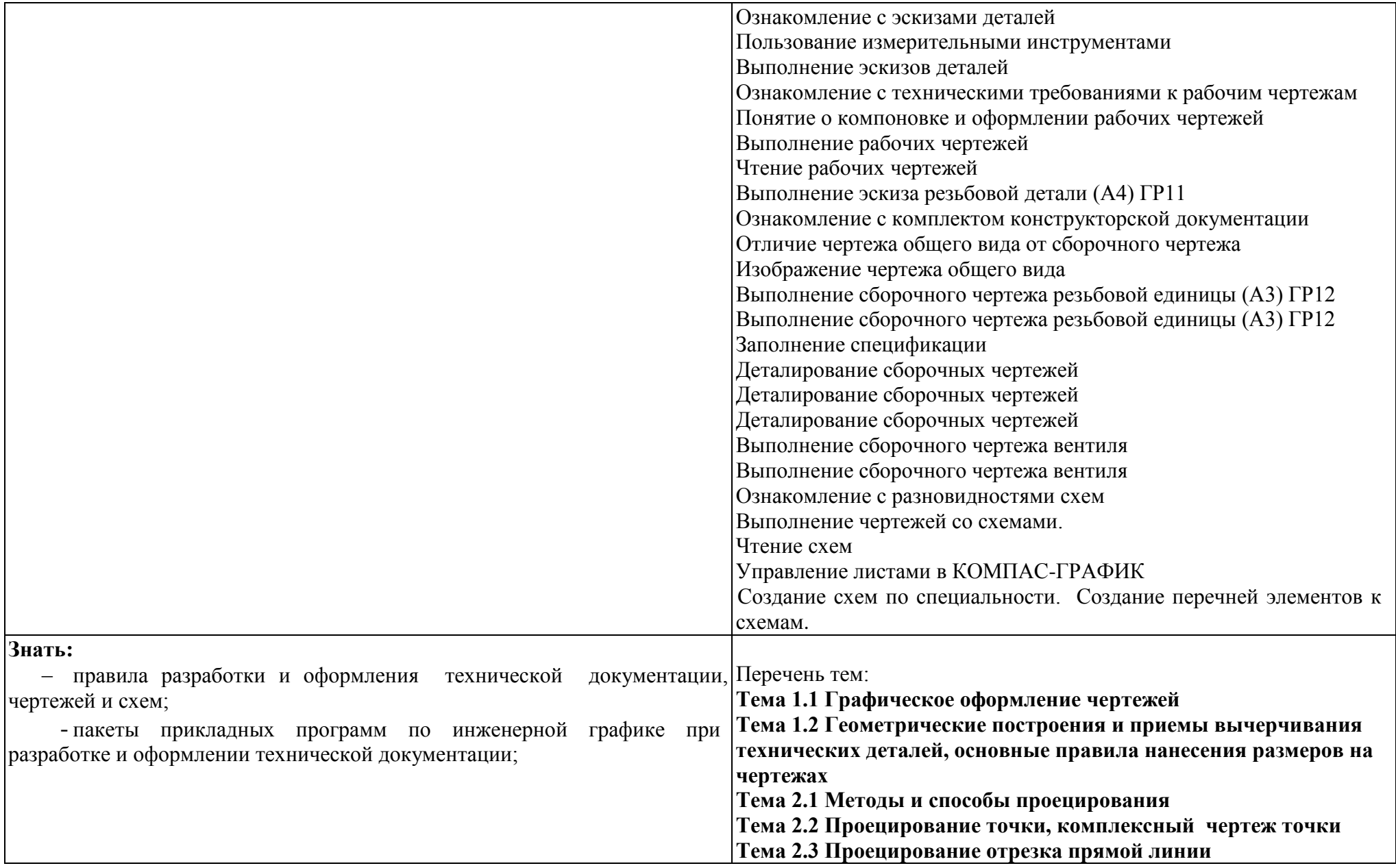

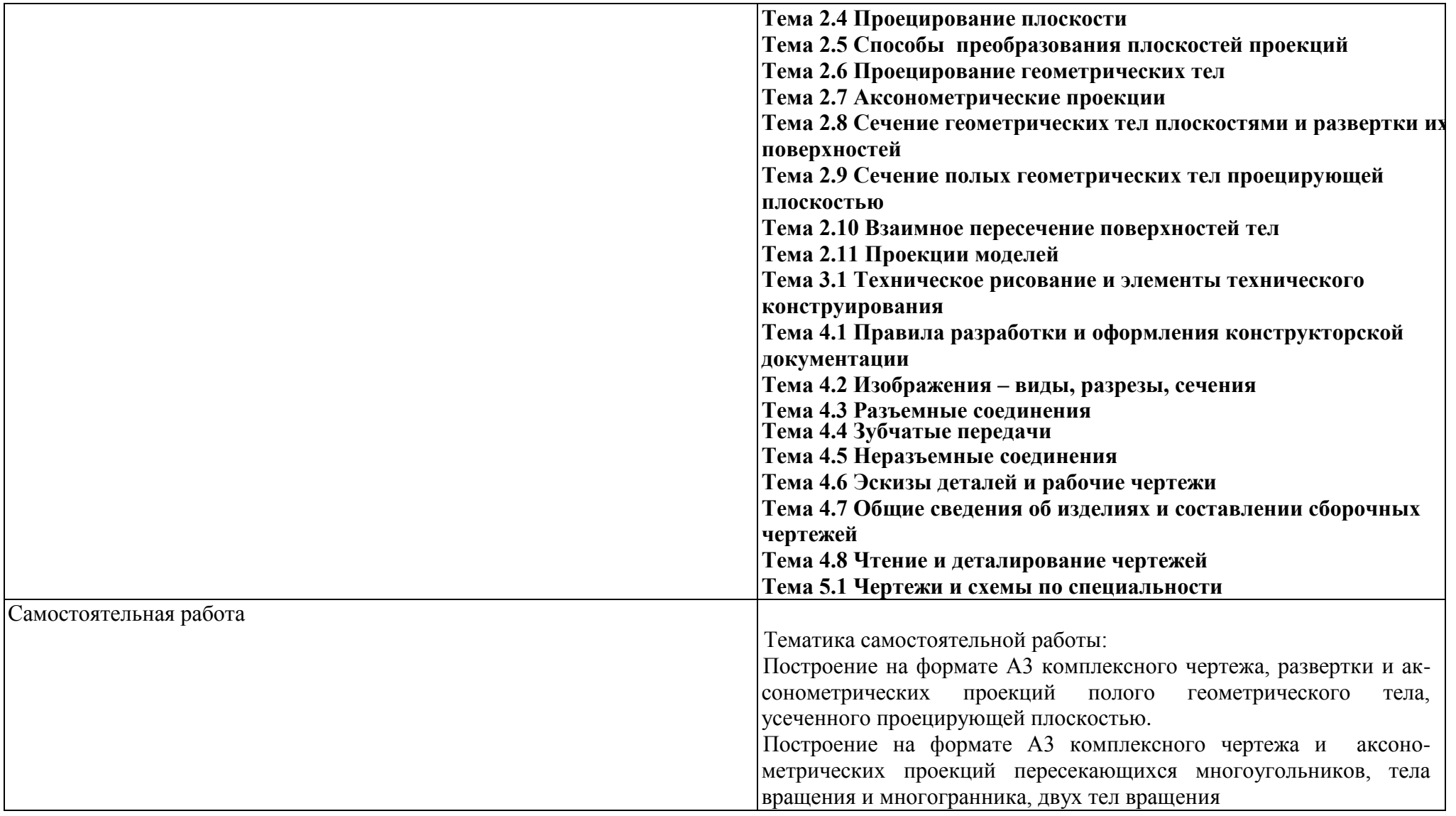

#### **ТЕХНОЛОГИИ ФОРМИРОВАНИЯ ОК**

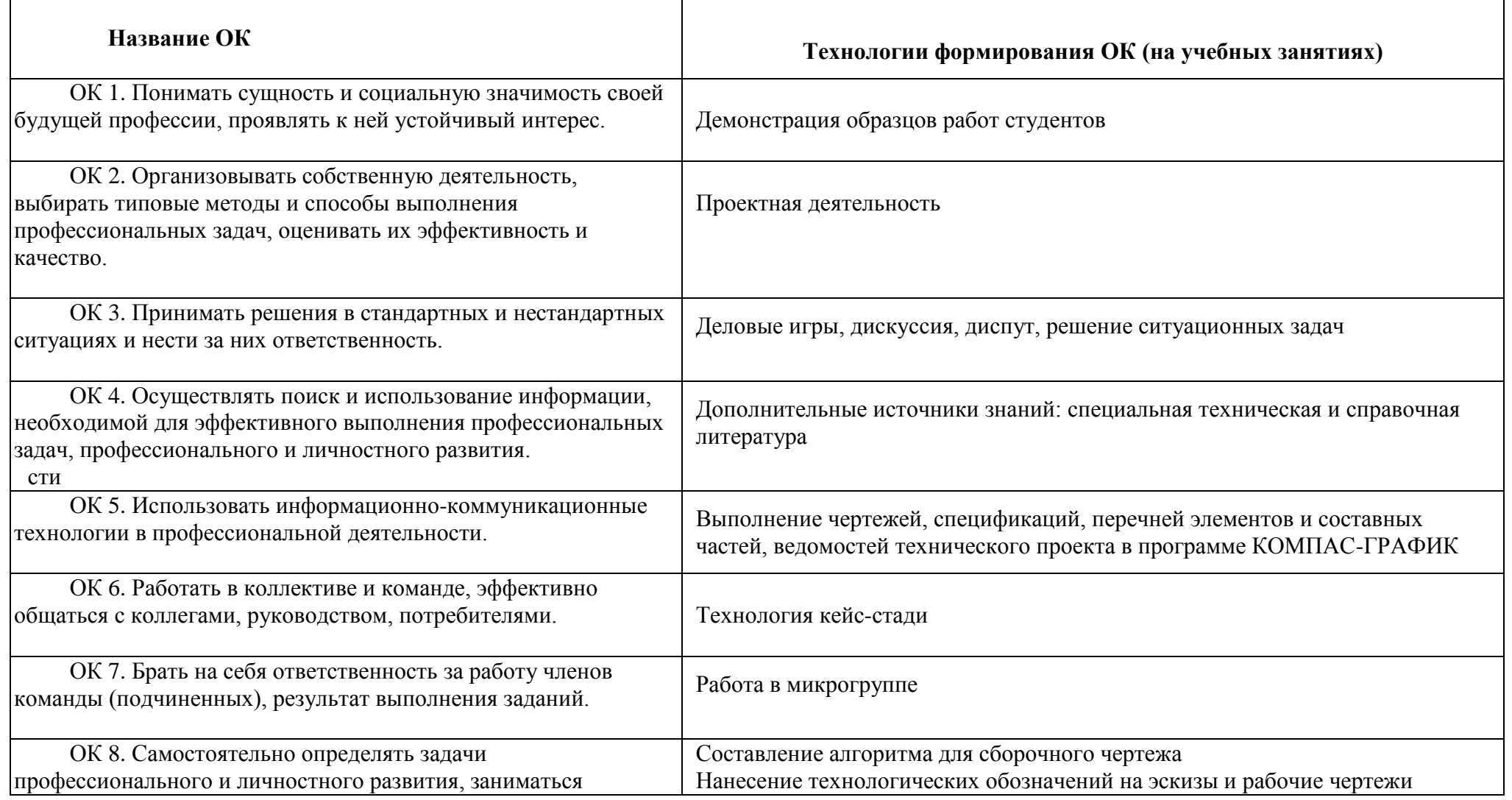

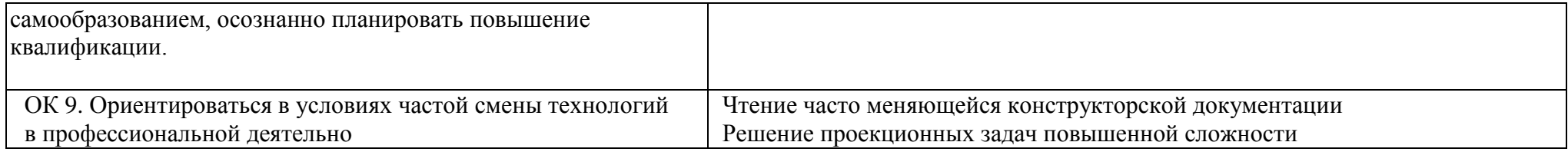

#### Приложение В

# **ПЛАНИРОВАНИЕ УЧЕБНЫХ ЗАНЯТИЙ С ИСПОЛЬЗОВАНИЕМ АКТИВНЫХ И ИНТЕРАКТИВНЫХ ФОРМ И МЕТОДОВ ОБУЧЕНИЯ**

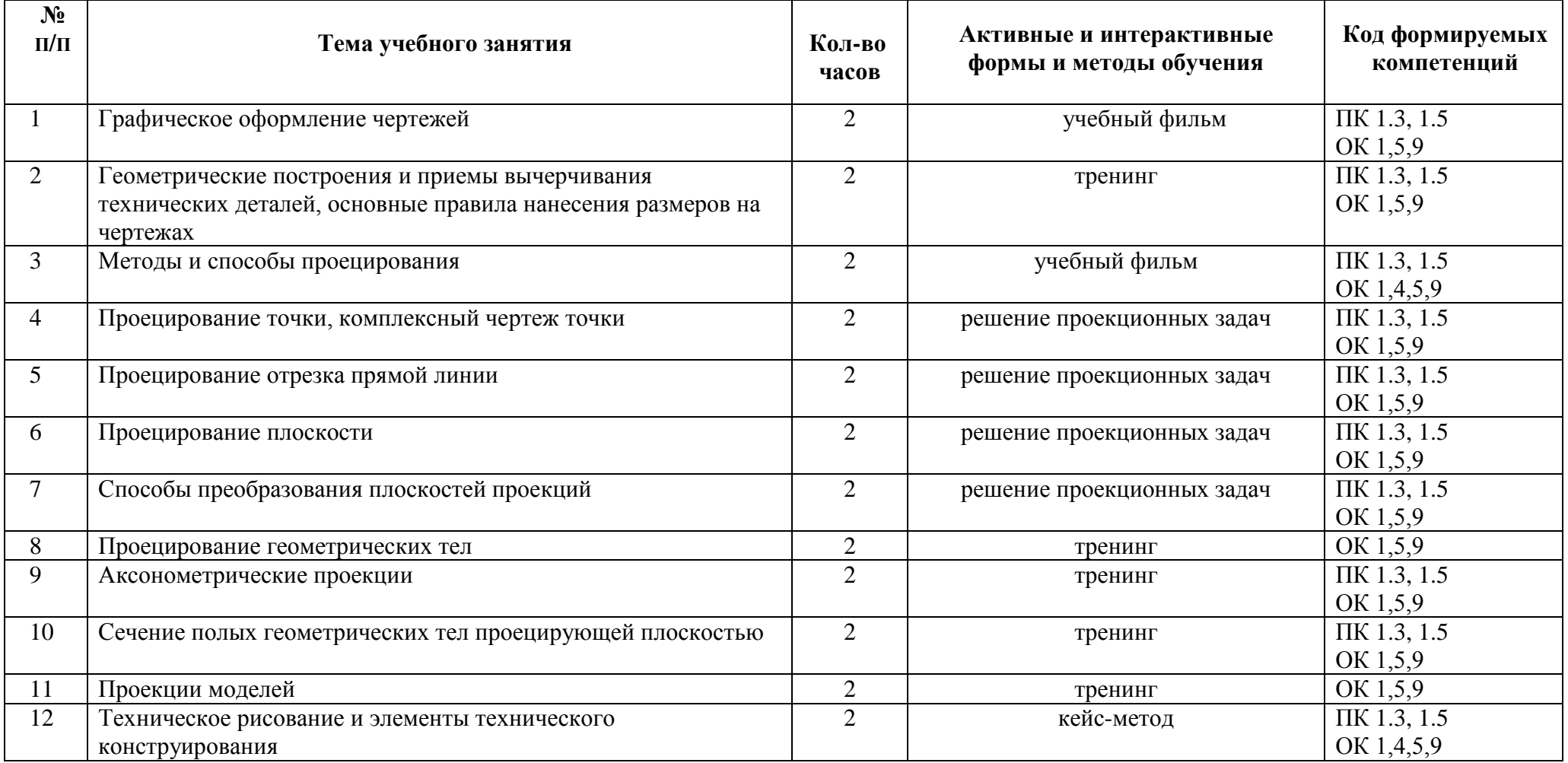

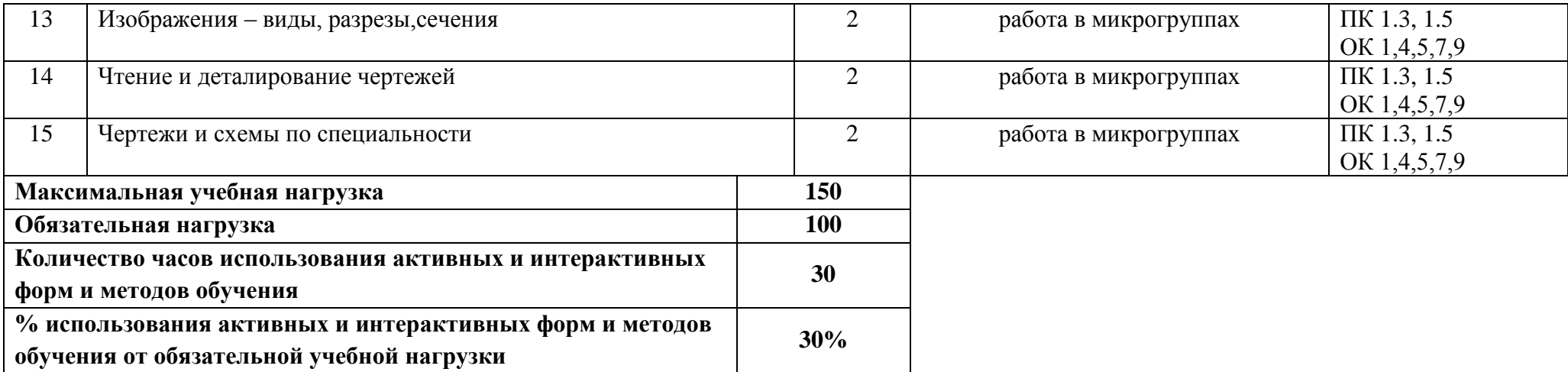

# **5 ЛИСТ ИЗМЕНЕНИЙ И ДОПОЛНЕНИЙ, ВНЕСЁННЫХ В РАБОЧУЮ ПРОГРАММУ**

# **№ № страницы Результаты актуализации Дата актуализации Подпись разработчика**